#### **Министерство сельского хозяйства Российской Федерации**

**Федеральное государственное бюджетное образовательное учреждение высшего образования** 

#### **«ВОРОНЕЖСКИЙ ГОСУДАРСТВЕННЫЙ АГРАРНЫЙ УНИВЕРСИТЕТ ИМЕНИ ИМПЕРАТОРА ПЕТРА I»**

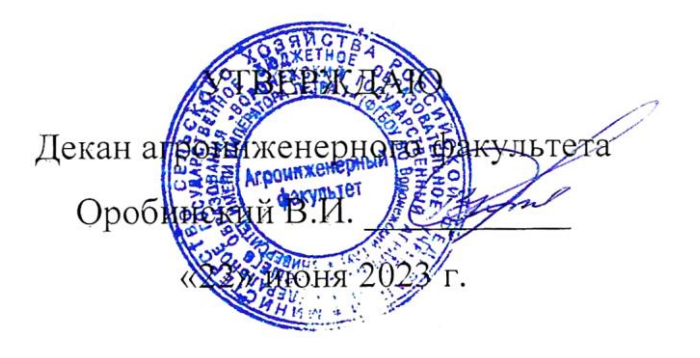

# **РАБОЧАЯ ПРОГРАММА ПО ДИСЦИПЛИНЕ**

# **Б1.О.16 Начертательная геометрия**

Направление подготовки 23.03.03 Эксплуатация транспортно-технологических машин и комплексов

Направленность (профиль) «Автомобили и автомобильное хозяйство»

Квалификация выпускника – бакалавр

Факультет – Агроинженерный

Кафедра прикладной механики

Разработчики рабочей программы:

кандидат технических наук, доцент Востриков Павел Сергеевич

старший преподаватель Заболотная Алла Александровна

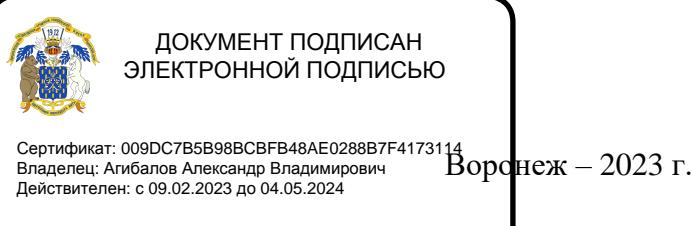

Рабочая программа разработана в соответствии с Федеральным государственным образовательным стандартом высшего образования по направлению подготовки 23.03.03 Эксплуатация транспортно-технологических машин и комплексов, утвержденным приказом Министра образования и науки Российской Федерации от 07 августа 2020 года № 916

Рабочая программа утверждена на заседании кафедры прикладной механики (протокол №010118-10 от 07 июня 2022г.)

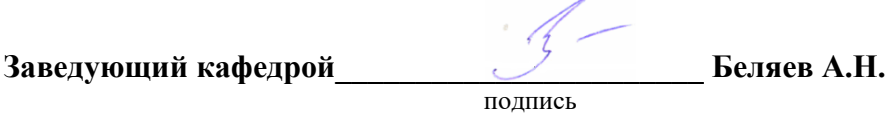

Рабочая программа рекомендована к использованию в учебном процессе методической комиссией агроинженерного факультета (протокол №10 от 22 июня 2023 г.).

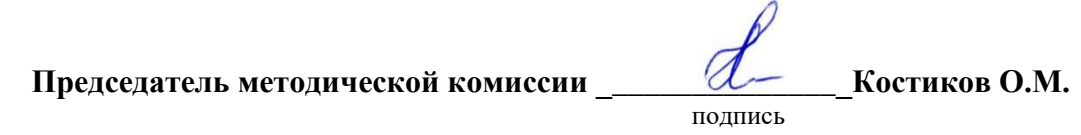

**Рецензент рабочей программы** заместитель директора по техническим вопросам ООО ГК АТХ, к.т.н. Говоров С.В.

#### **1. Общая характеристика дисциплины**

#### **1.1. Цель дисциплины**

Формирование знаний, умений и навыков построения проекций геометрических тел и фигур, аксонометрических изображений и развертки предметов; пространственного представления, конструктивно-геометрического мышления, способностей к анализу и синтезу пространственных форм и отношений на основе графических моделей пространства, практически реализуемых в виде чертежей конкретных пространственных объектов.

#### **1.2. Задачи дисциплины**

Формирование знаний, умений и навыков, связанных с освоением теоретические положения построения изображений предметов на ортогональном чертеже и в аксонометрии. Методы преобразования чертежа. Подготовка обучающихся к грамотному выполнению аксонометрических изображений и развертки предметов; выполнению конструкторских документов при изучении специальных курсов.

#### **1.3. Предмет дисциплины**

Теоретические положения построения изображений предметов на ортогональном чертеже и в аксонометрии. Методы преобразования чертежа. Подготовка обучающихся к грамотному выполнению конструкторских документов при изучении специальных курсов.

#### **1.4. Место дисциплины в образовательной программе**

Дисциплина Б1.О.16 Начертательная геометрия относится к дисциплинам обязательной части блока «Блок 1. Дисциплины (модули)».

Дисциплина Б1.О.16 Начертательная геометрия является обязательной дисциплиной.

#### **1.5. Взаимосвязь с другими дисциплинами**

Дисциплина Б1.О.16 Начертательная геометрия взаимосвязана с дисциплинами: Б1.О.17 Инженерная графика, Б1.О.18 Компьютерная графика, Б1. О.22 Детали машин, основы конструирования и подъемно-транспортные машины, Б1.О.26 Метрология, стандартизация и сертификация.

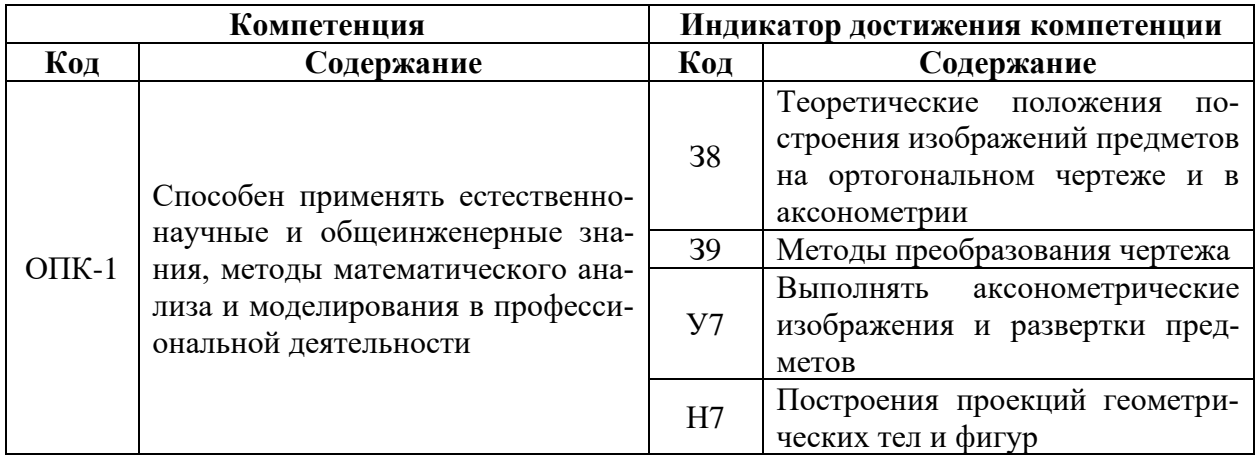

#### **2. Планируемые результаты обучения по дисциплине**

# **3. Объём дисциплины и виды работ**

# **3.1. Очная форма обучения**

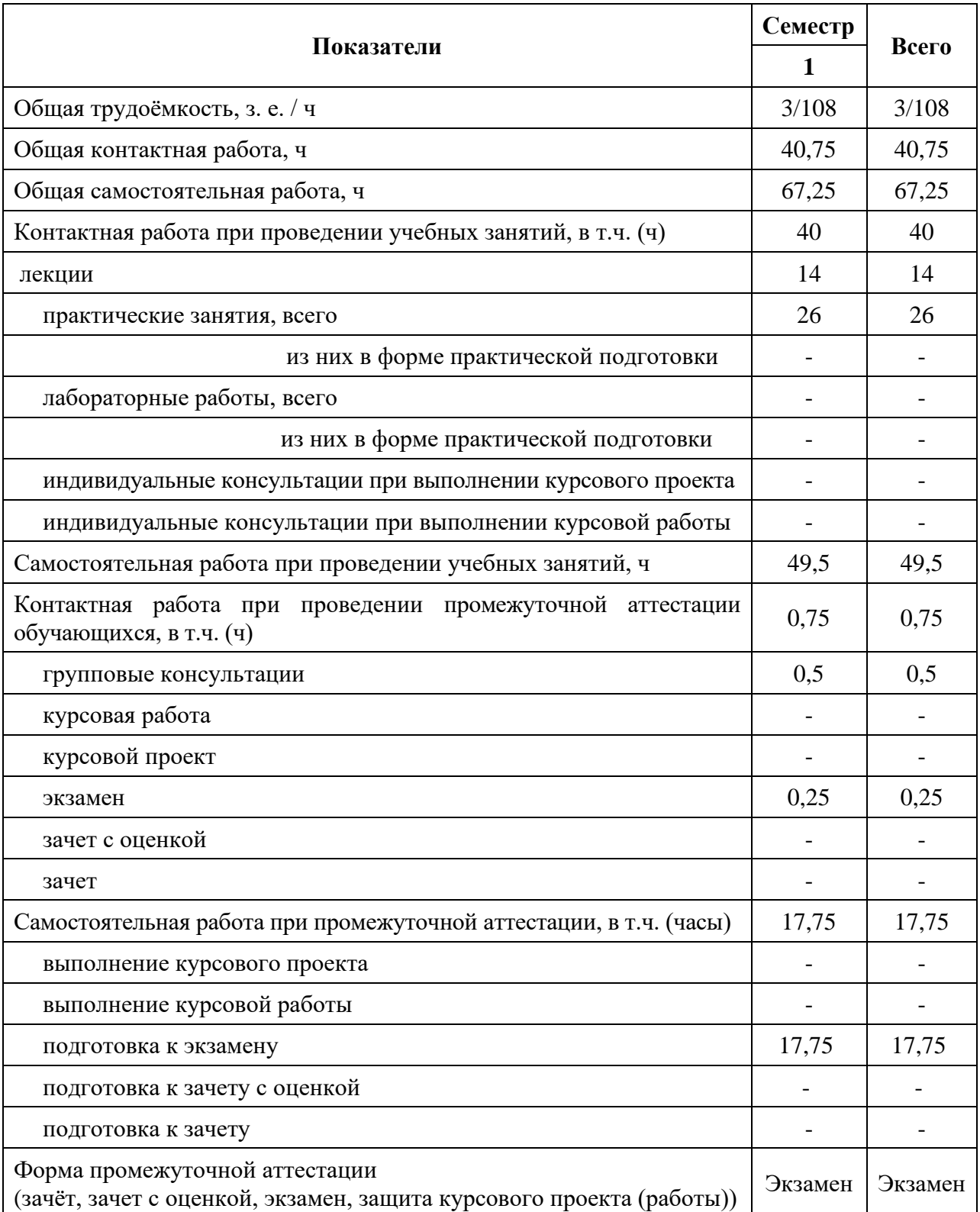

# **3.2. Заочная форма обучения**

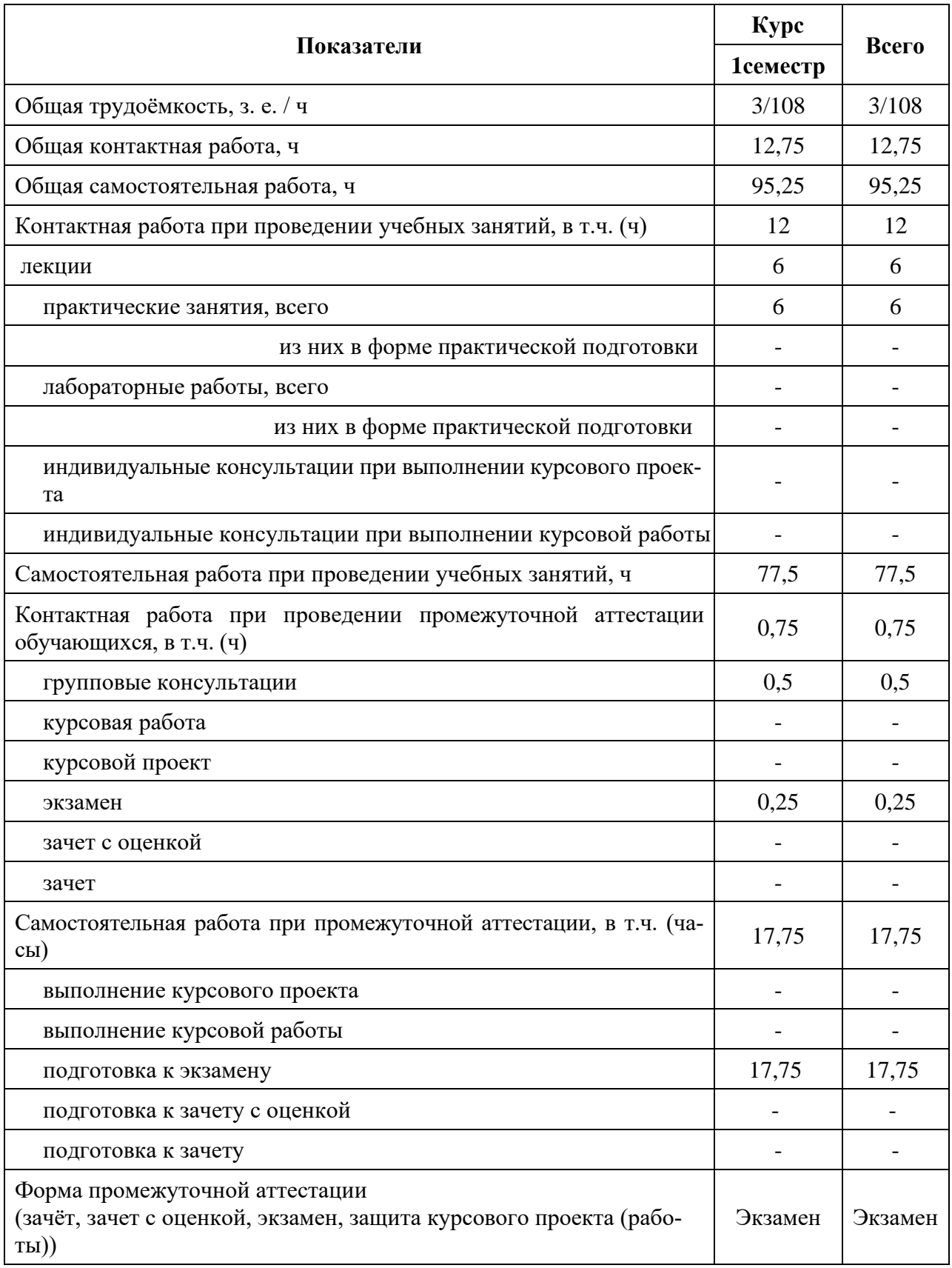

#### **4. Содержание дисциплины**

#### **4.1. Содержание дисциплины в разрезе разделов и подразделов**

**Раздел 1. Методы проецирования. Точка, прямая, плоскость.** Введение. Методы проецирования. Метод Монжа. Точка, прямая в плоскости. Натуральная величина прямых. Взаимное положение прямых. Плоскость, взаимное положение точки, прямой и плоскостей. Пересечение прямой и плоскости. Видимость на чертеже. Пересечение двух плоскостей.

**Раздел 2. Методы преобразования чертежа***.* Методы преобразования чертежа. Классификация, назначение. Плоскопараллельное перемещение. Вращение оригинала вокруг проецирующих прямых и прямых уровня. Совмещение плоскости с плоскостями проекции (частный случай вращения вокруг линий уровня). Введение новых плоскостей проекции (перемена плоскостей).

**Раздел 3. Поверхности.** Пересечение многогранников плоскостью. Развертки. Пересечение тел вращения плоскостью. Развертки. Взаимное пересечение поверхностей. Метод плоскостей и сфер посредников. Кривые линии. Определитель, каркасные поверхности. Ознакомление с графическим редактором «КОМПАС-график».

**Раздел 4. Аксонометрические проекции.** Классификация стандартных аксонометрических проекций. Методы образования аксонометрических проекций. Штриховка в аксонометрии. Области применения стандартных аксонометрических проекций, как прямоугольных, так и косоугольных.

#### **4.2. Распределение контактной и самостоятельной работы при подготовке к занятиям по подразделам**

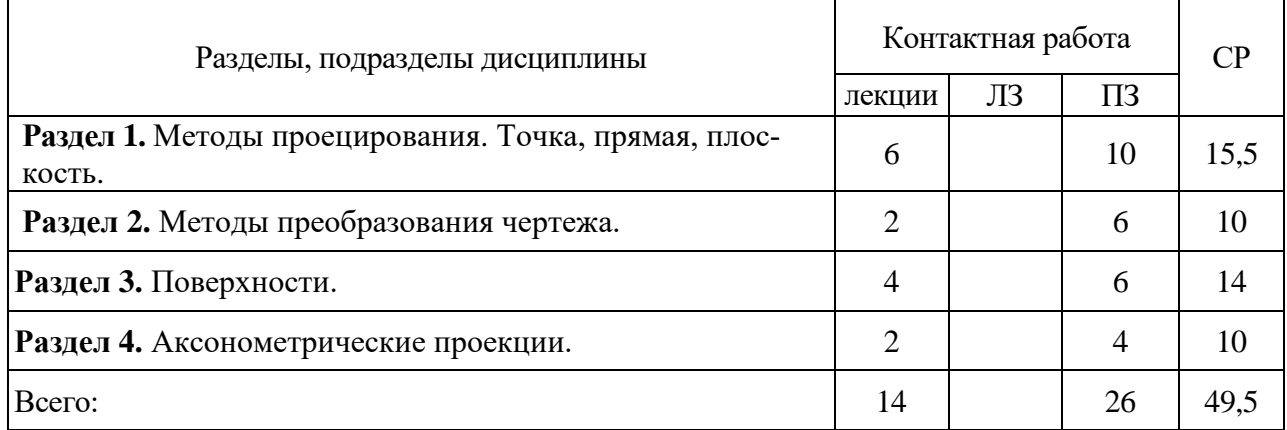

#### 4.2.1. Очная форма обучения

#### 4.2.2. Заочная форма обучения

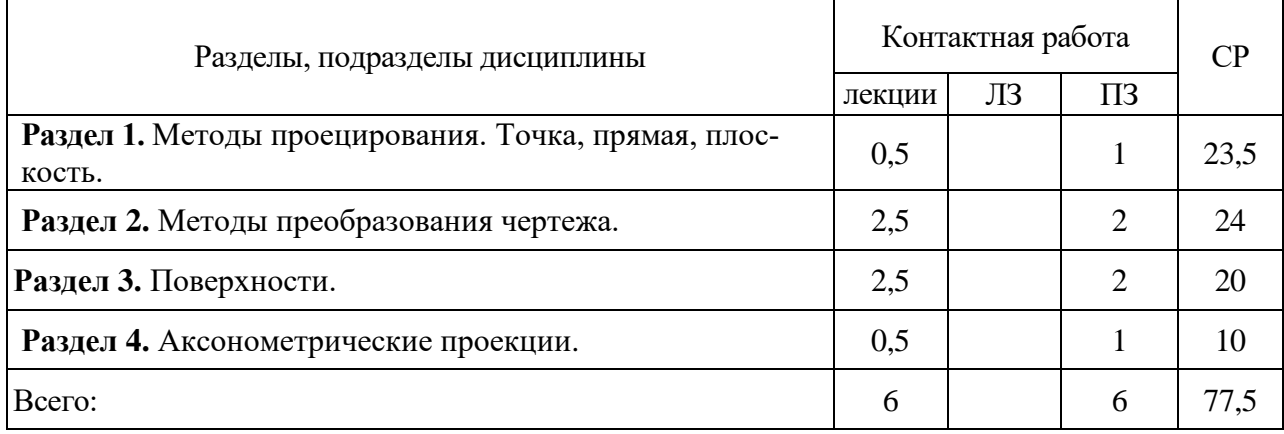

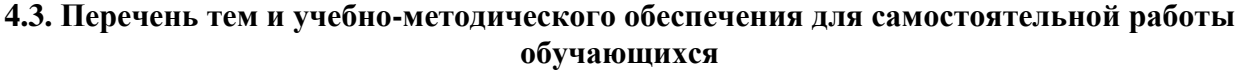

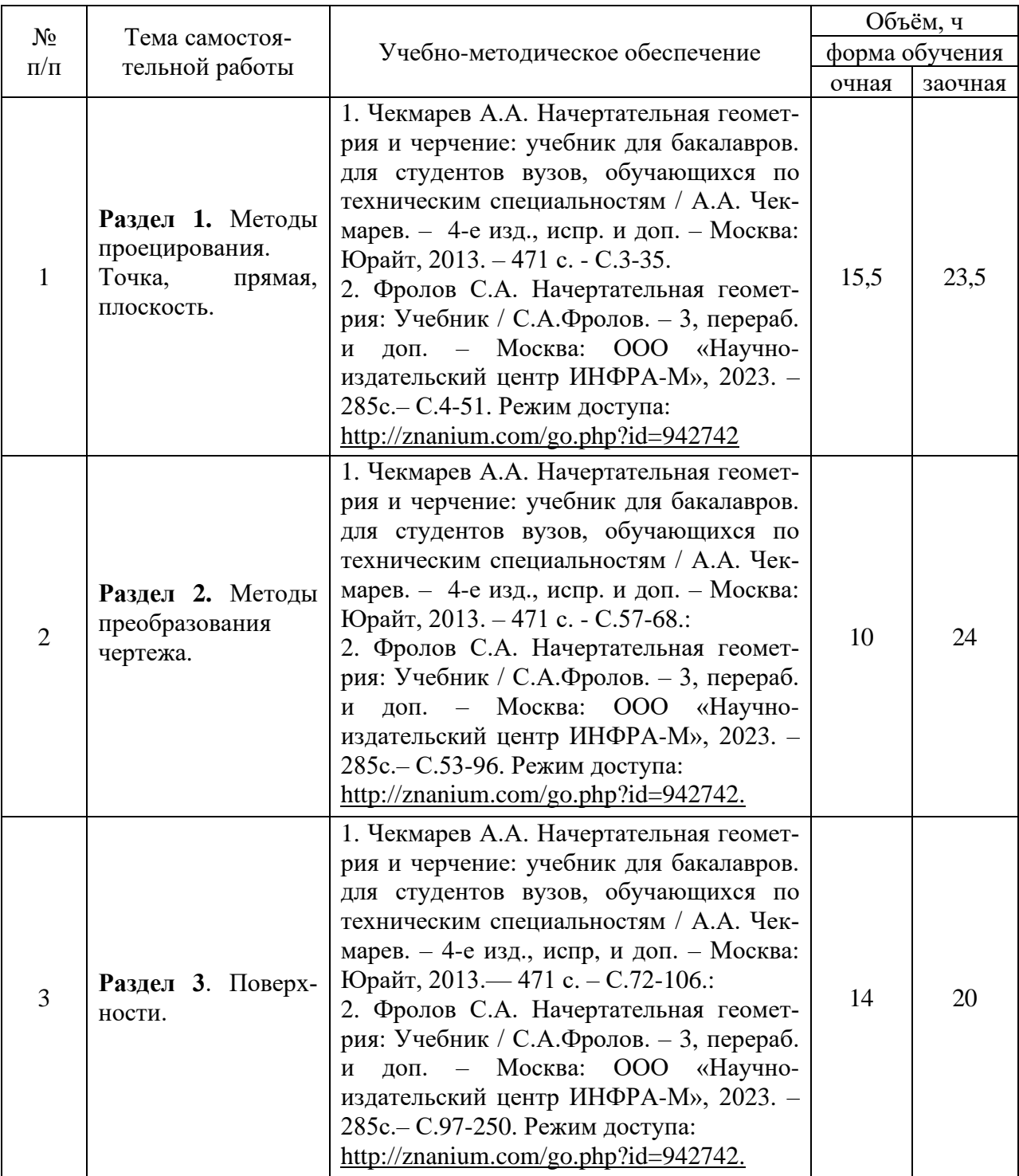

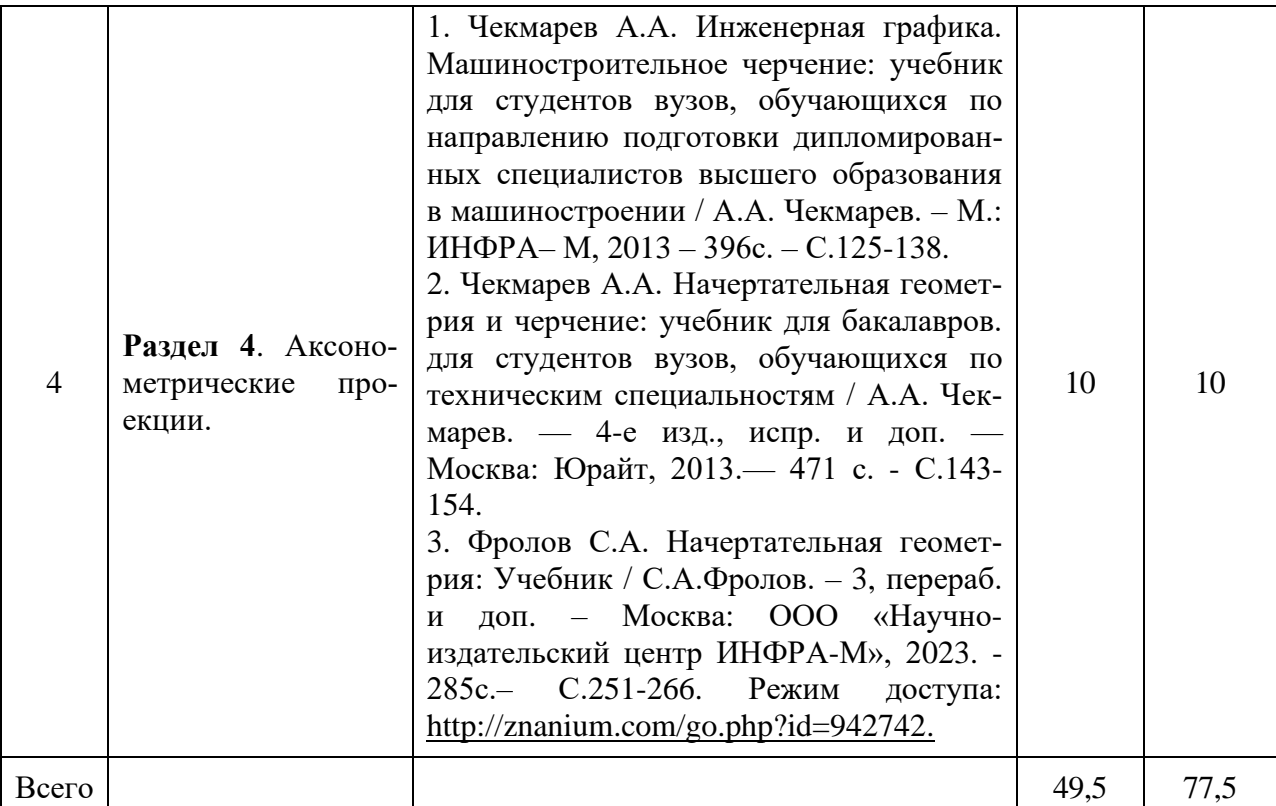

Организация самостоятельной работы по дисциплине осуществляется в соответствии с методическими указаниями:

1. Начертательная геометрия [Электронный ресурс]: методические рекомендации по организации самостоятельной работы обучающихся 1 курса агроинженерного факультета по направлениям: "Агроинженерия", "Эксплуатация транспортнотехнологических машин и комплексов" и для специальности "Наземные транспортнотехнологические средства" / Воронежский государственный аграрный университет; [сост.: А.А. Заболотная, С.В. Кузьменко, В.В. Шередекин]. – Воронеж: Воронежский государственный аграрный университет, 2020. – Режим доступа: [http://catalog.vsau.ru/elib/metod/m151861.pdf.](http://catalog.vsau.ru/elib/metod/m151861.pdf)

2. Начертательная геометрия [Электронный ресурс]: методические указания по организации самостоятельной работы студентов 1 курса агроинженерного факультета заочной формы обучения по направлениям: "Агроинженерия", "Эксплуатация транспортнотехнологических машин и комплексов" и для специальности "Наземные транспортнотехнологические средства" / Воронежский государственный аграрный университет; [сост.: А.А. Заболотная, С.В. Кузьменко]. – Воронеж: Воронежский государственный аграрный университет, 2020. – Режим доступа: [http://catalog.vsau.ru/elib/metod/m152476.pdf>](http://catalog.vsau.ru/elib/metod/m152476.pdf).

## **5. Фонд оценочных средств для проведения промежуточной аттестации и текущего контроля**

| Подраздел дисциплины                               | Компетенция                   | Индикатор достижения ком-<br>петенции |
|----------------------------------------------------|-------------------------------|---------------------------------------|
| Методы проецирования. Точка,<br>прямая, плоскость. | $O$ $I$ IK-1                  | 38                                    |
| Методы преобразования черте-                       | $O$ $I$ IK-1                  | 38                                    |
| жа.                                                |                               | 39                                    |
| Поверхности.                                       | $O\Pi K-1$                    | 38                                    |
|                                                    |                               | У7                                    |
|                                                    |                               | H7                                    |
| Аксонометрические проекции.                        | O <sub>II</sub> <sub>K1</sub> | 38                                    |
|                                                    |                               | У7                                    |
|                                                    |                               | H7                                    |

**5.1. Этапы формирования компетенций**

#### **5.2. Шкалы и критерии оценивания достижения компетенций**

#### **5.2.1. Шкалы оценивания достижения компетенций**

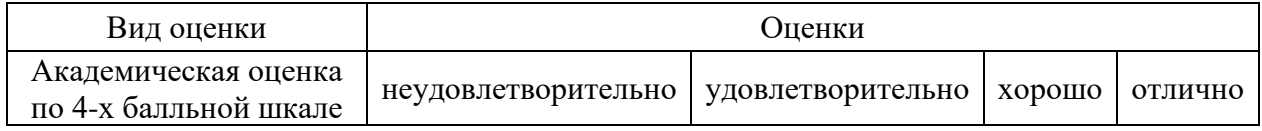

#### **5.2.2. Критерии оценивания достижения компетенций**

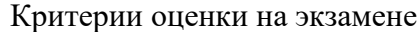

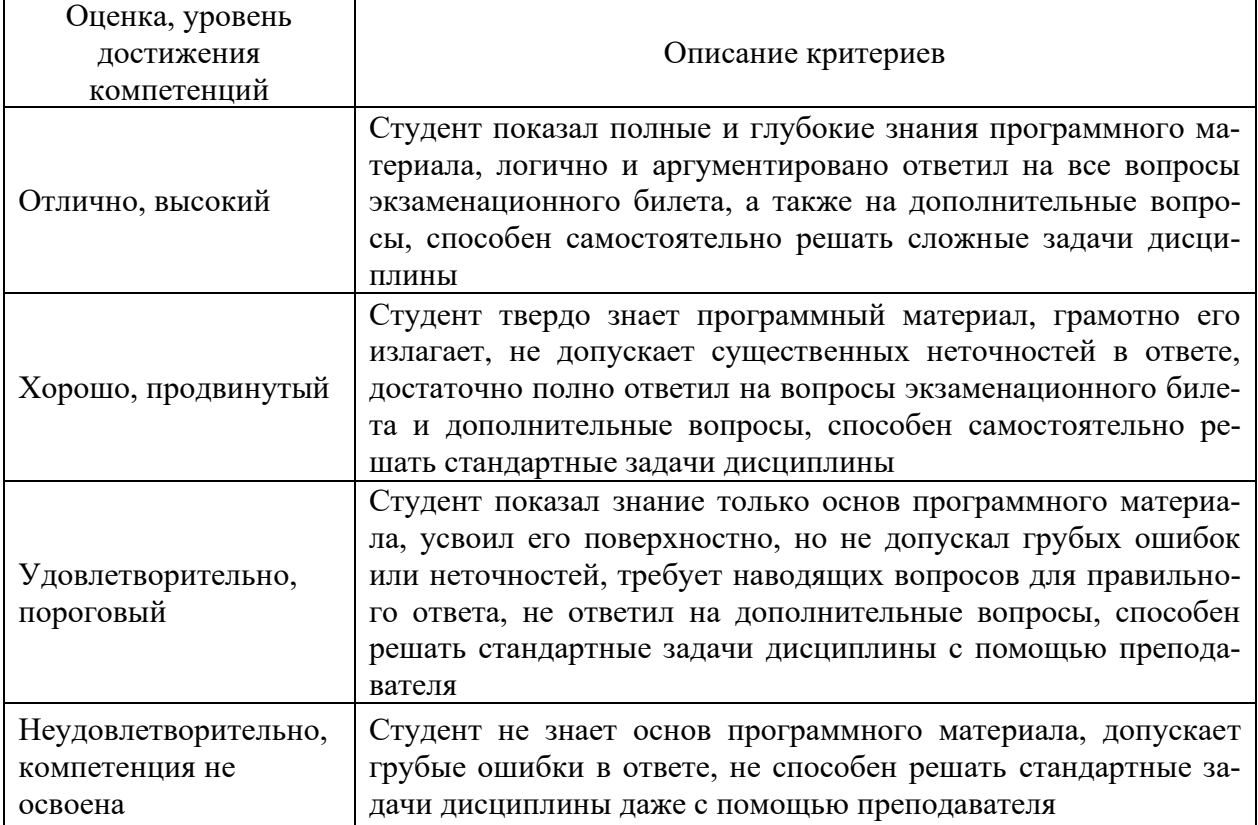

## Критерии оценки тестов

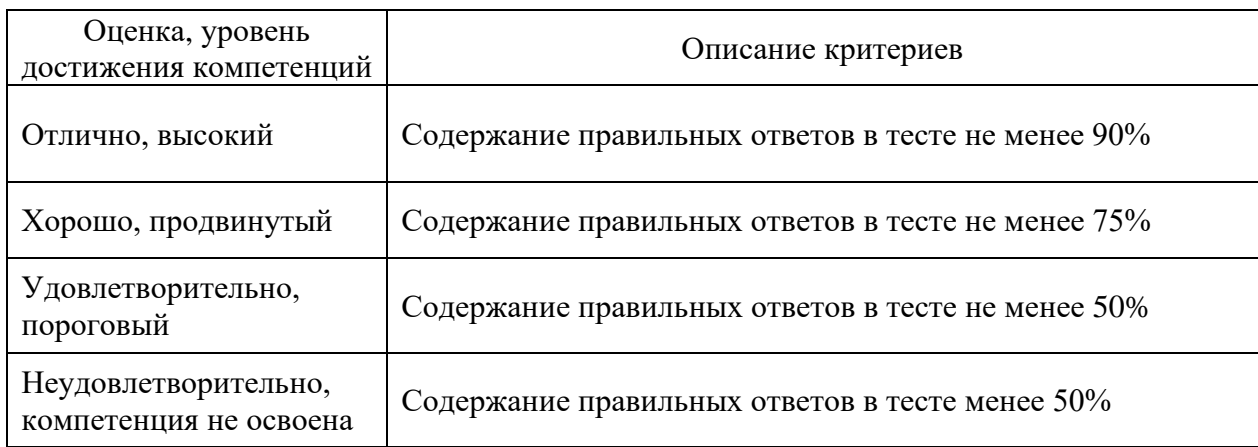

# Критерии оценки устного опроса

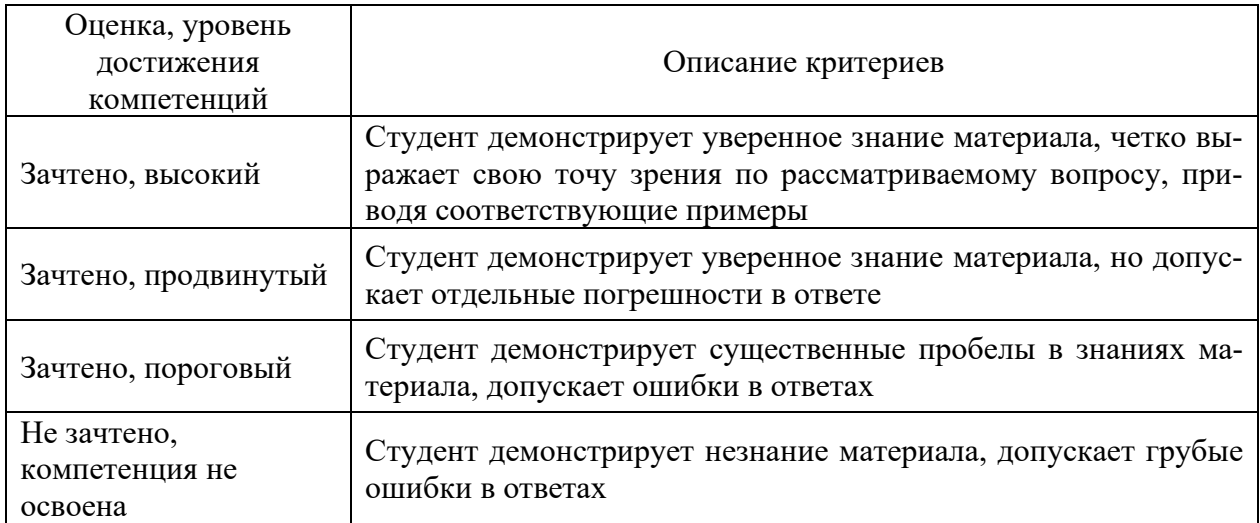

#### Критерии оценки решения задач

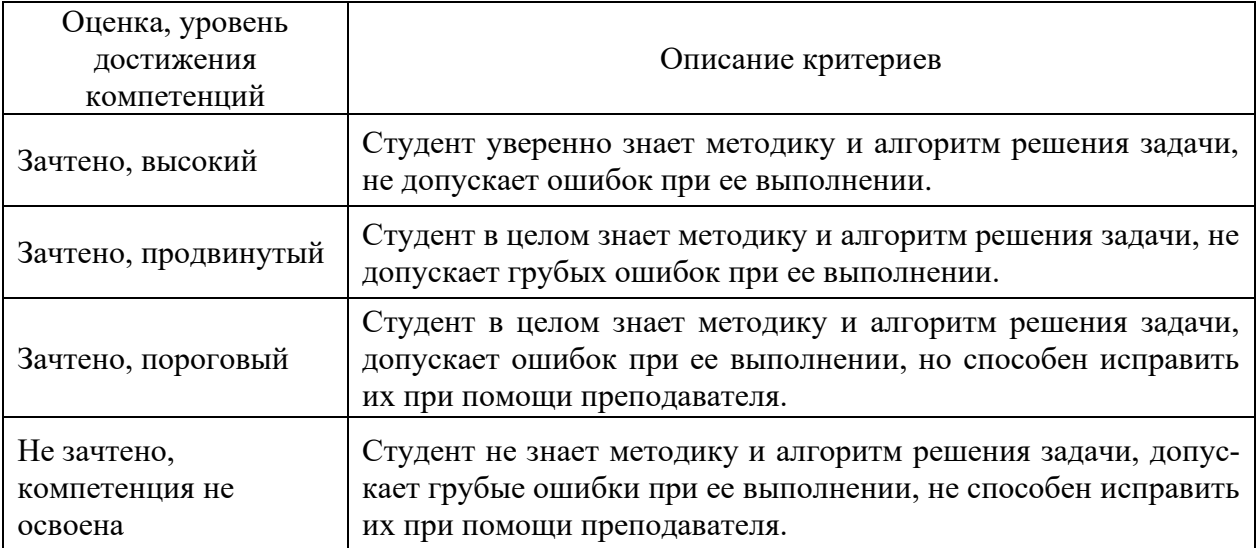

#### **№ Содержание Компетенция ИДК** 1. Какие виды аксонометрических проекций Вы знаете? | ОПК-1 | 38 2. Какая прямая называется линией наибольшего ската плоскости? ОПК-1 38 3. Как определить точку пересечения прямой АВ с плоскостью Р? | ОПК-1 | 38 4. | Как можно задать плоскости на эпюре? | ОПК-1 | 38 5. Как разделить угол ABC пополам? | ОПК-1 | 38 6. Какими четырьмя способами можно воспользоваться для определения истинной величины отрезка, если на эпюре он представлен искаженными проекциями?  $\overline{\text{OIIK-1}}$  38 7. Как построить фронтальную проекцию треугольника АВС, лежащего в плоскости Р? ОПК-1 З8 8. Почему проекции одной и той же точки располагаются на одном перпендикуляре к оси проекции? ОПК-1 З8 9. Будут ли плоскости взаимно перпендикулярными, если и две пары одноименных их следов перпендикулярны друг к другу?  $\overline{\text{OIIK-1}}$  38 10. Какие плоскости называются проецирующими и почему? | ОПК-1 | 38 11. | Как определить точку встречи прямой АВ с плоскостью Р? | ОПК-1 | 38 12. Условия параллельности прямой и плоскости? • ПОПК-1 | 38 13. Условия перпендикулярности прямой и плоскости? | ОПК-1 | 38 14. | Как можно задать плоскости на эпюре? | ОПК-1 | 38 15. | Какие плоскости называются общего положения? | ОПК-1 | 38 16. Можно ли через одну из скрещивающихся прямых провести плоскость, параллельно другой прямой? ОПК-1 |  $38$ 17. | Какая прямая называется линией наибольшего ската плоскости? | ОПК-1 | 38 18. | Может ли ортогональная проекция отрезка прямой быть больше самого отрезка? ОПК-1 | 38 19. | Когда прямой угол проецируется прямым углом? | ОПК-1 | 38 20. Почему одна проекция точки не определяет положение проектируемой точки в пространстве?  $O$  TK-1  $\vert$  38 21. Как найти следы плоскости, заданной прямыми АВ, и АС? ОПК-1 З8 22. Как построить следы плоскости, перпендикулярной прямой АВС и проходящей через точку А?  $O$  $TK-1$  38 23. Как через точку М провести прямую, пересекающую прямую ВС под углом 45 $^{\rm 0}$ ? ОПК-1 З8 24. Как провести через точку С плоскость перпендикулярную прямой АВ?  $O$  $TK-1$  38 25. Почему в совмещенном положении горизонталь плоскости располагается параллельно горизонтальному следу плоскости? ОПК-1 | 38 26. Как построить следы плоскости Т, перпендикулярной плоскости Р и проходящей через точку А? ОПК-1 З8 27. Как определить видимость на эпюре? ОПК-1 З8 28. | Как определить расстояние от точки А до прямой ВС?  $\vert$  ОПК-1 | 38 29. Как построить следы плоскости, заданной двумя пересекающимися прямыми АВ и CD? ОПК-1 | 38 30. Как найти фронтальную проекцию треугольника АВС, лежащего в плоскости Р? ОПК-1 38

#### **5.3. Материалы для оценки достижения компетенций 5.3.1. Оценочные материалы промежуточной аттестации 5.3.1.1. Вопросы к экзамену**

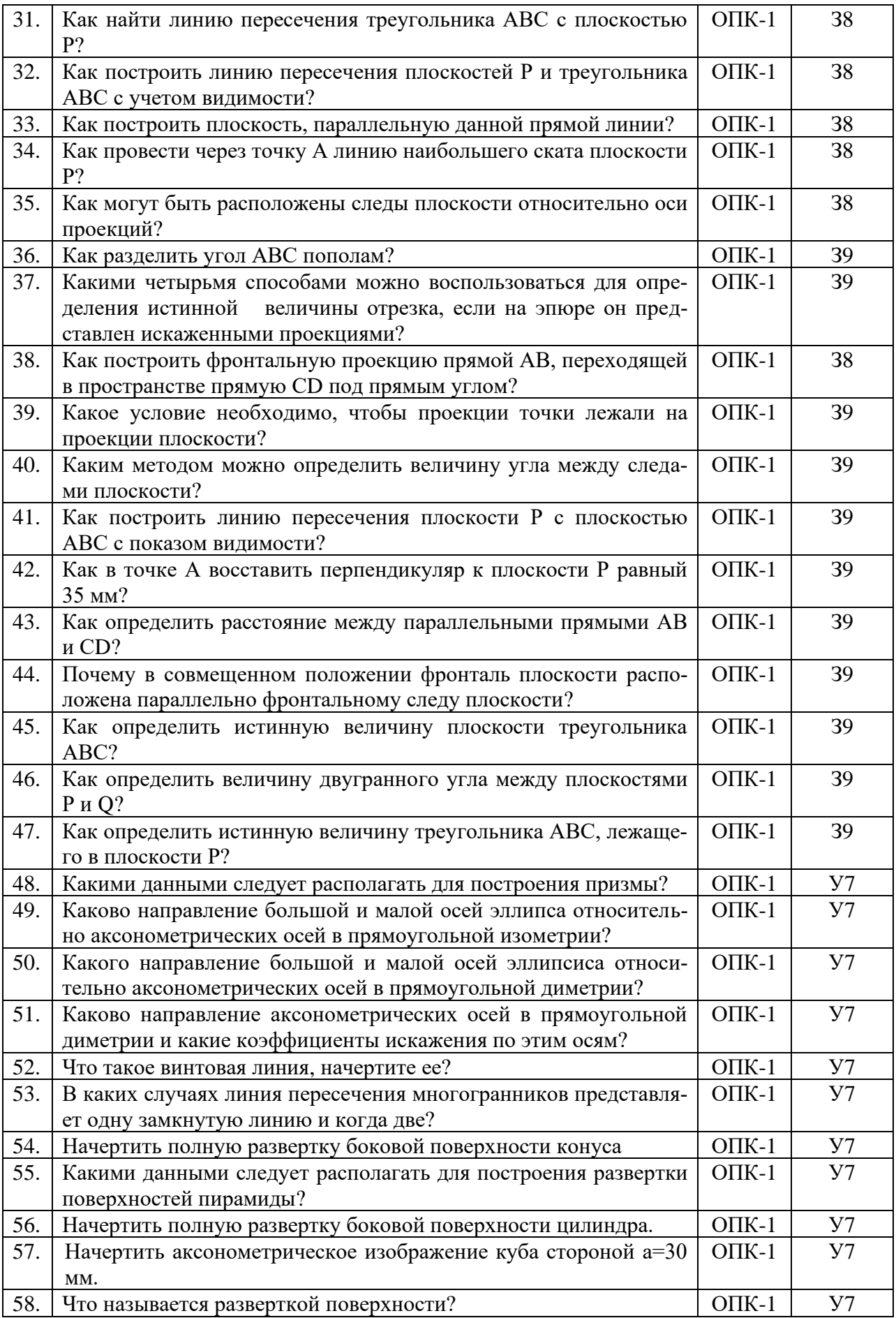

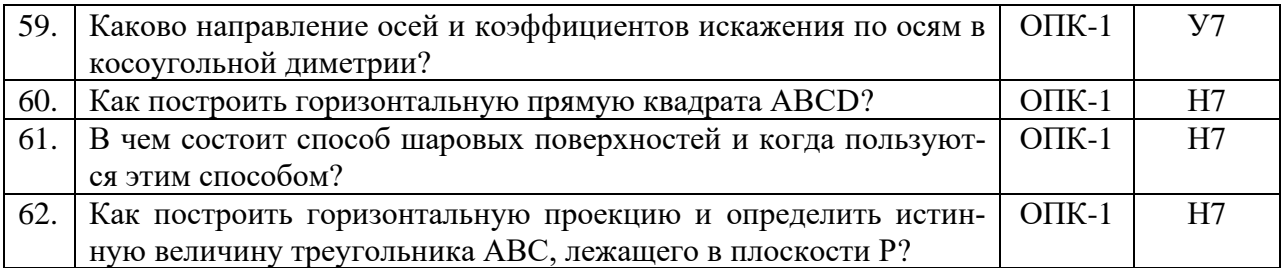

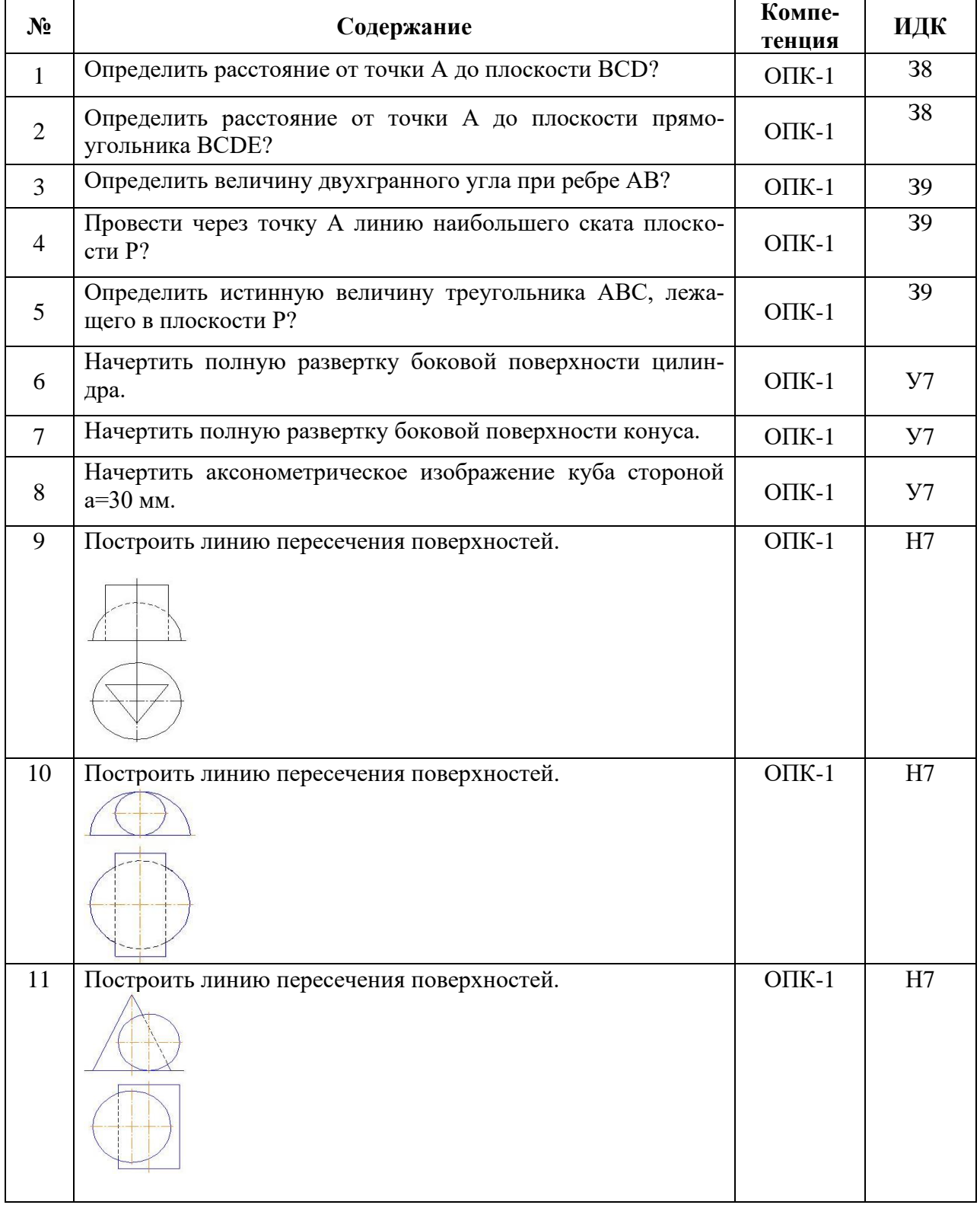

#### **5.3.1.2. Задачи к экзамену**

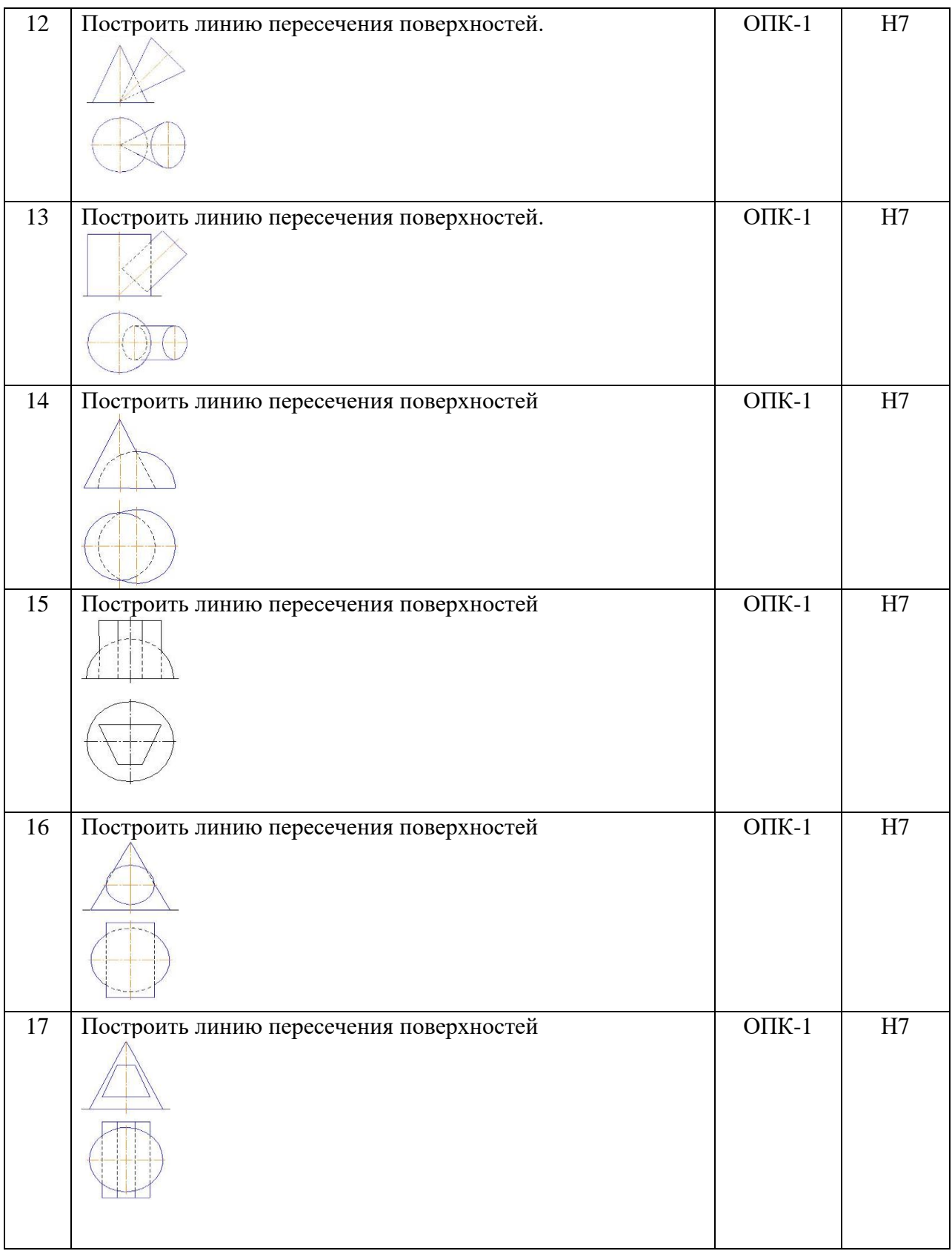

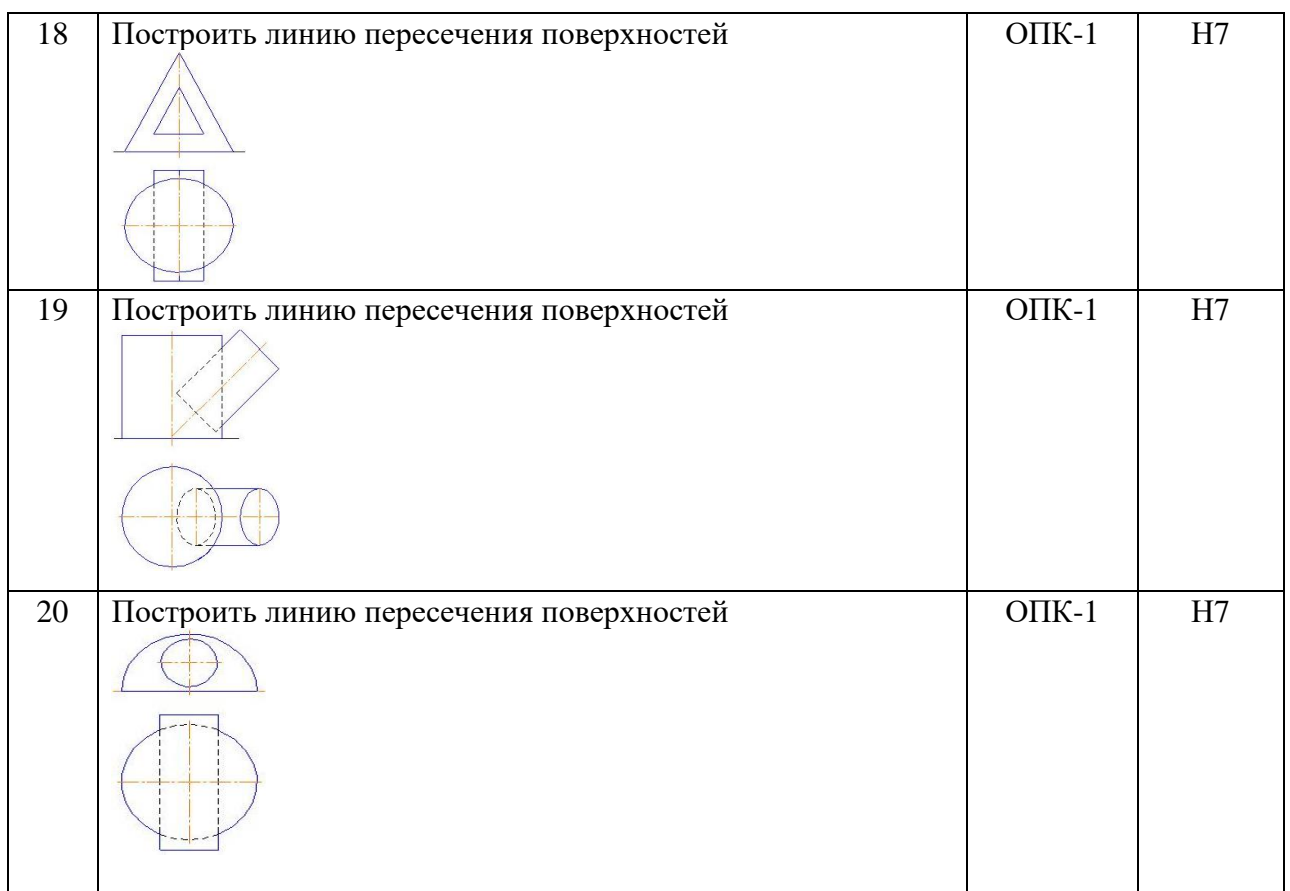

#### **5.3.1.3. Вопросы к зачету с оценкой**

*«Не предусмотрены»*

#### **5.3.1.4. Вопросы к зачету**

*«Не предусмотрены»*

**5.3.1.5. Перечень тем курсовых проектов (работ)**

*«Не предусмотрен»*

**5.3.1.6. Вопросы к защите курсового проекта (работы)** *«Не предусмотрены»*

#### **5.3.2. Оценочные материалы текущего контроля**

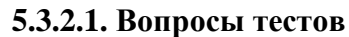

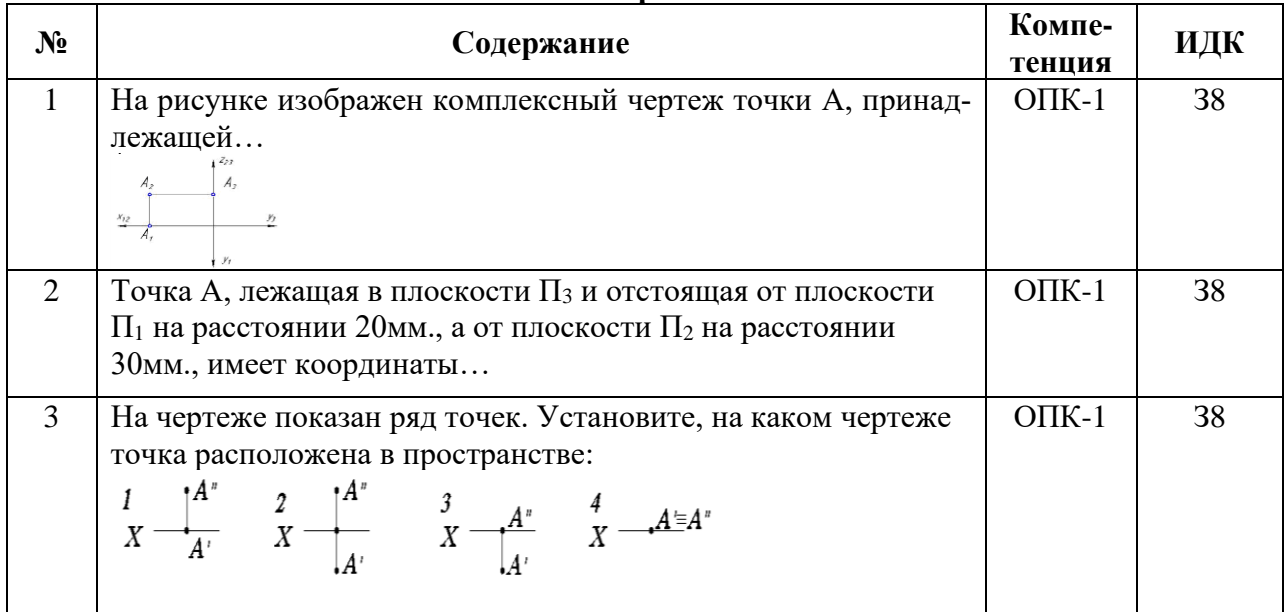

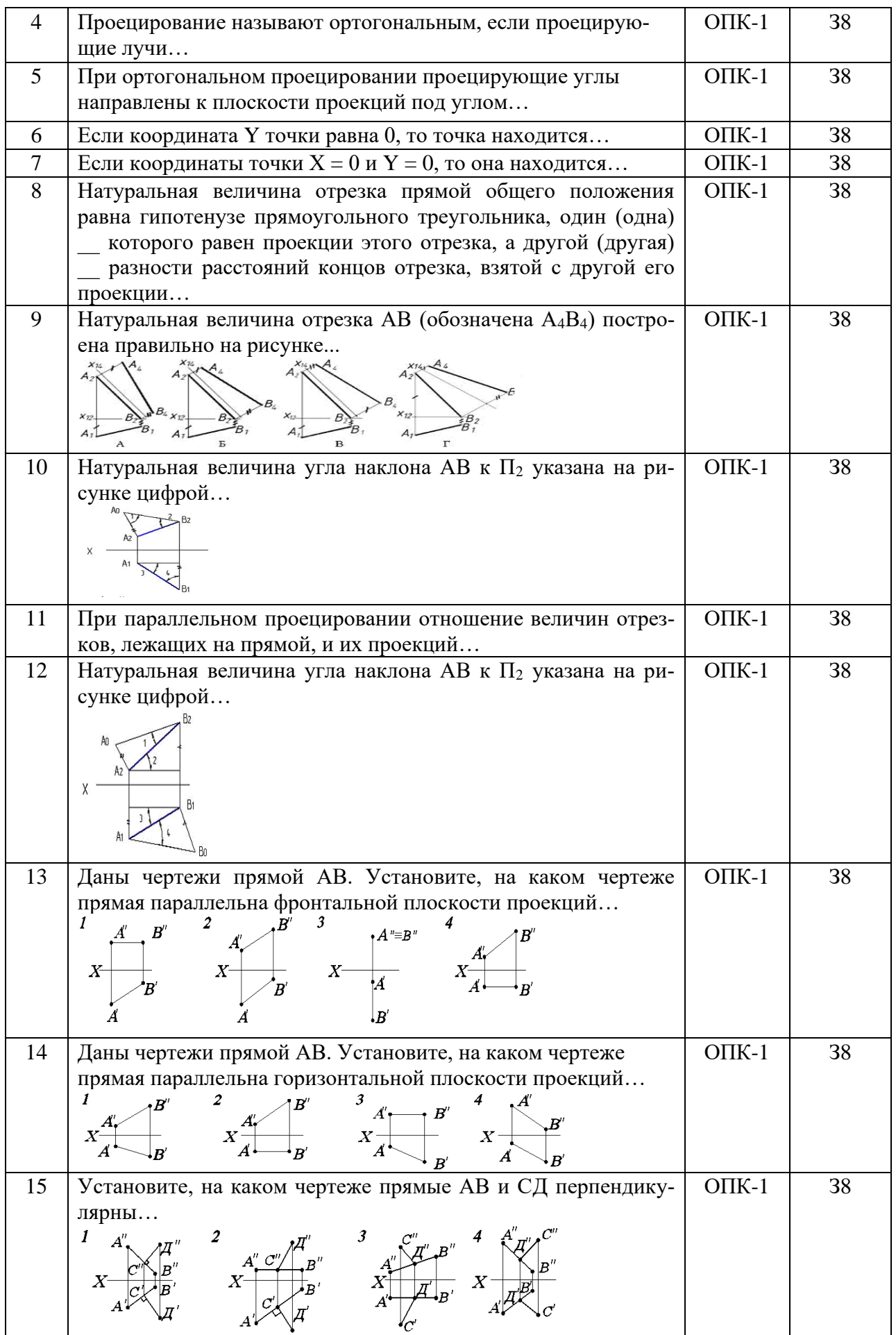

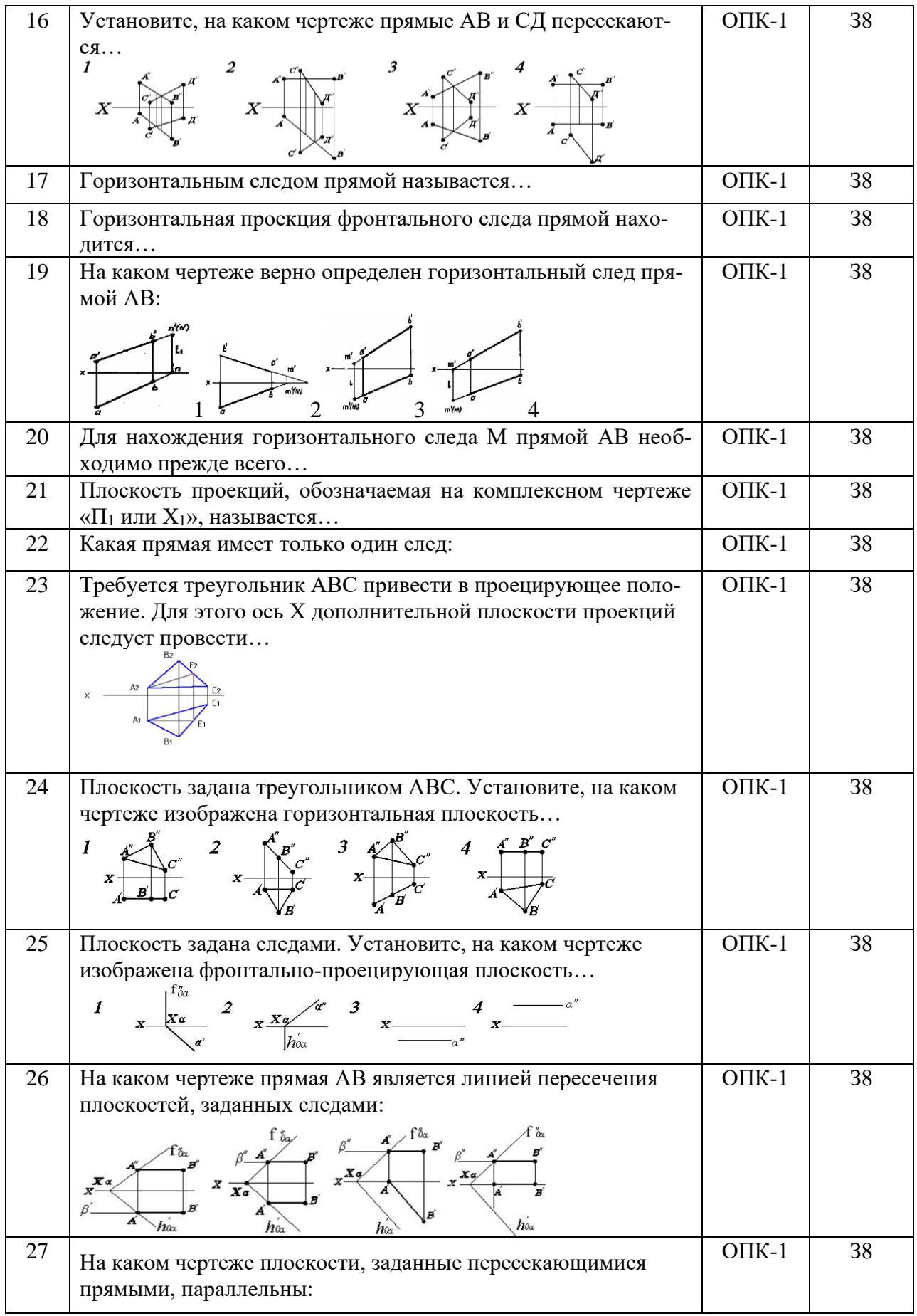

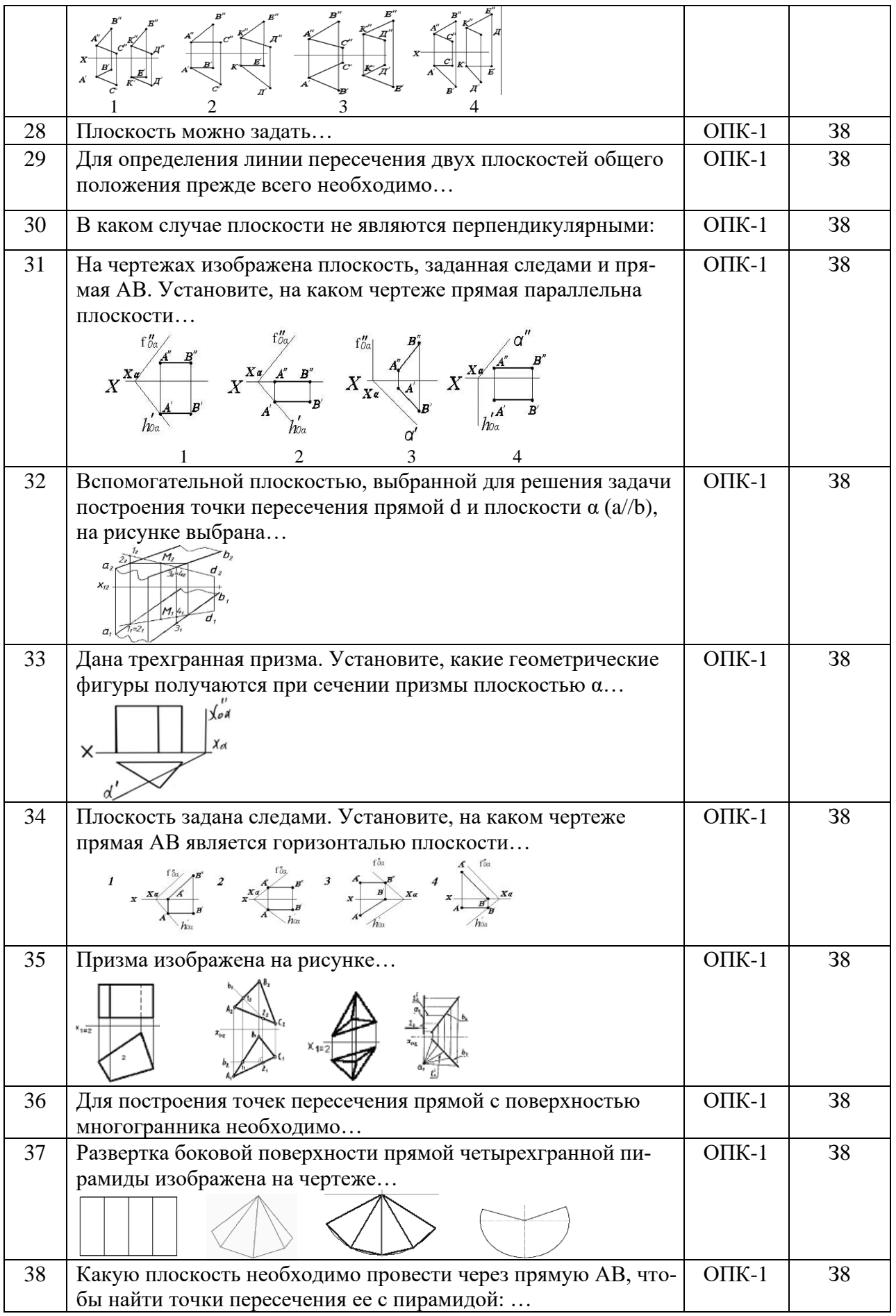

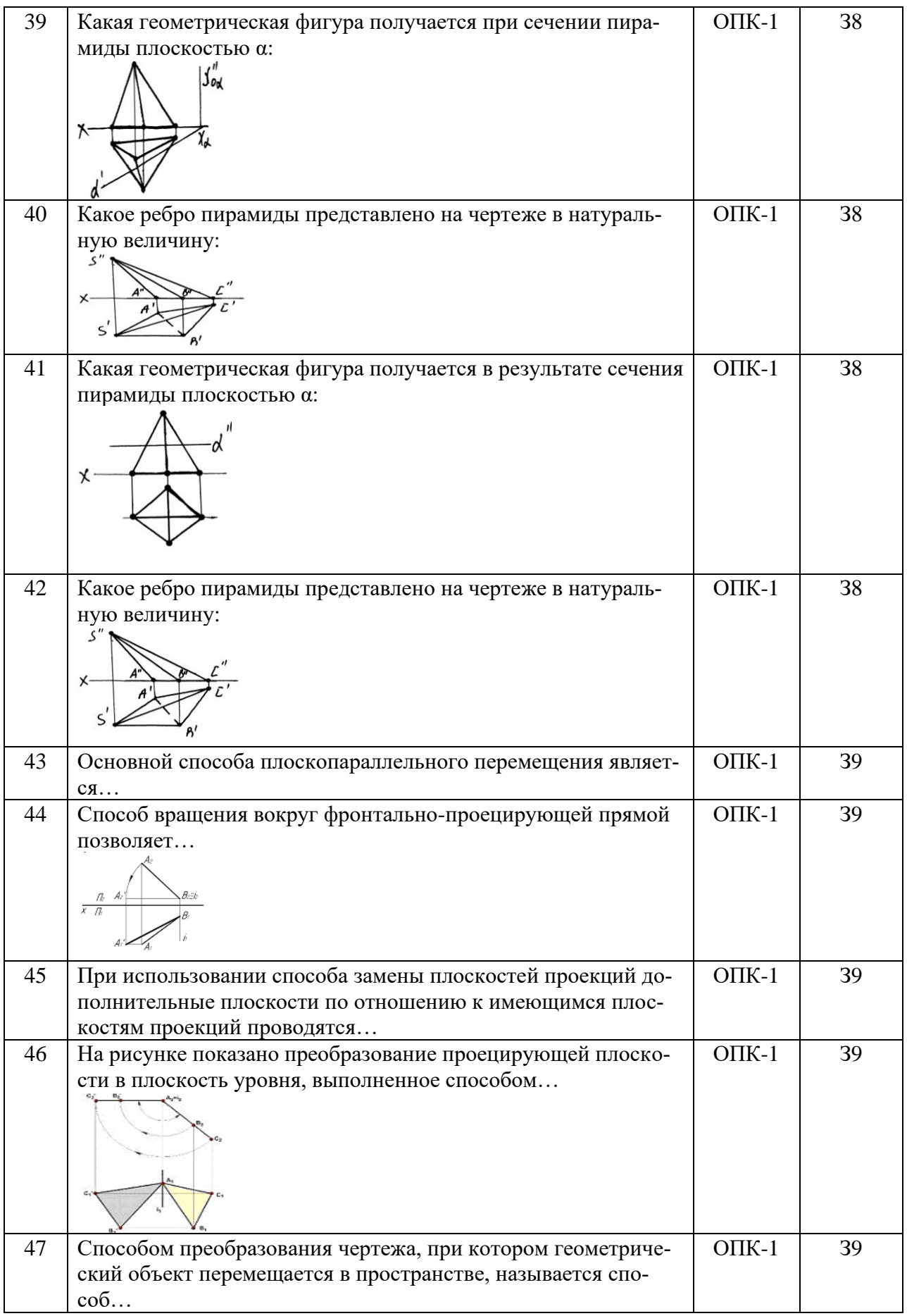

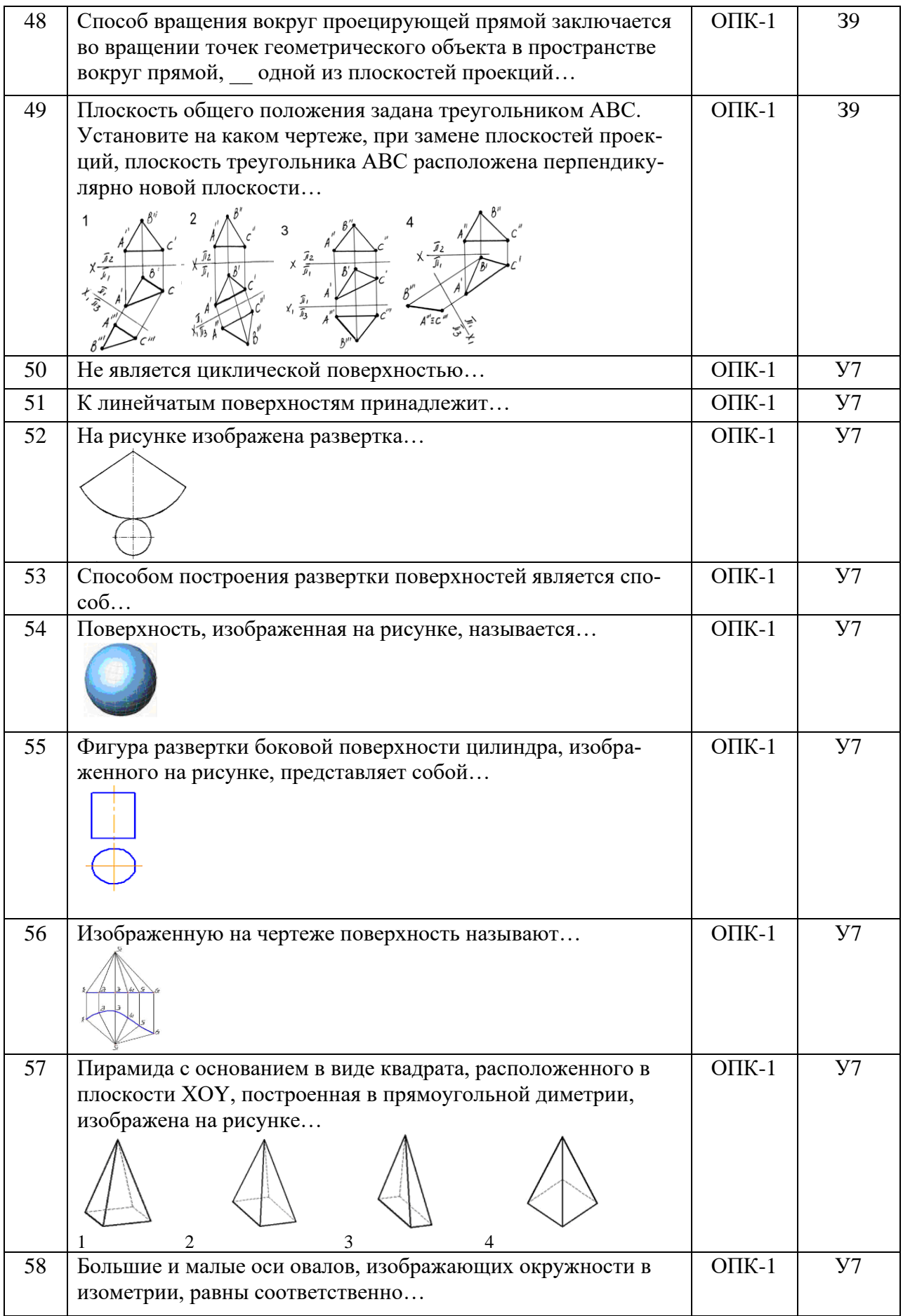

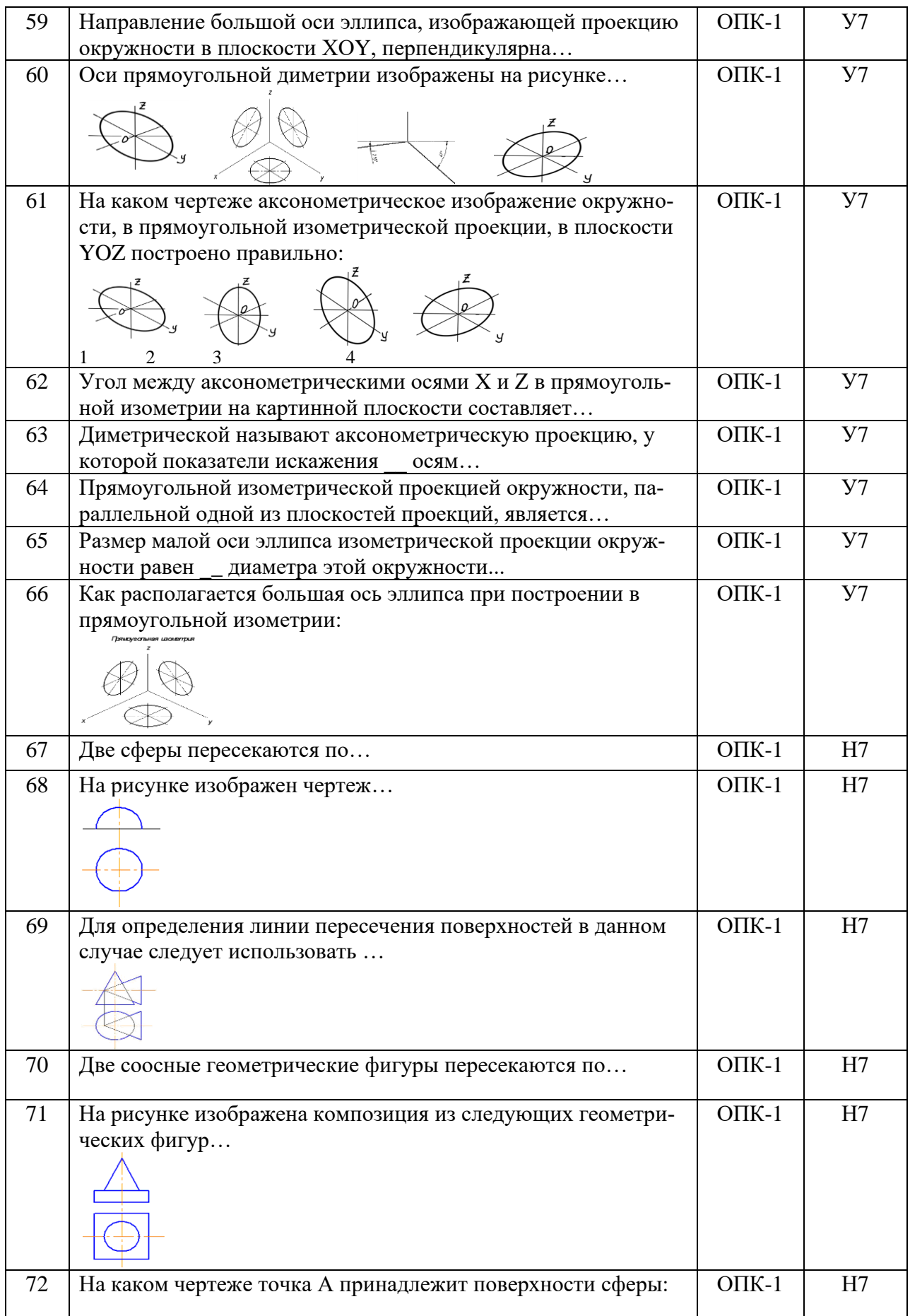

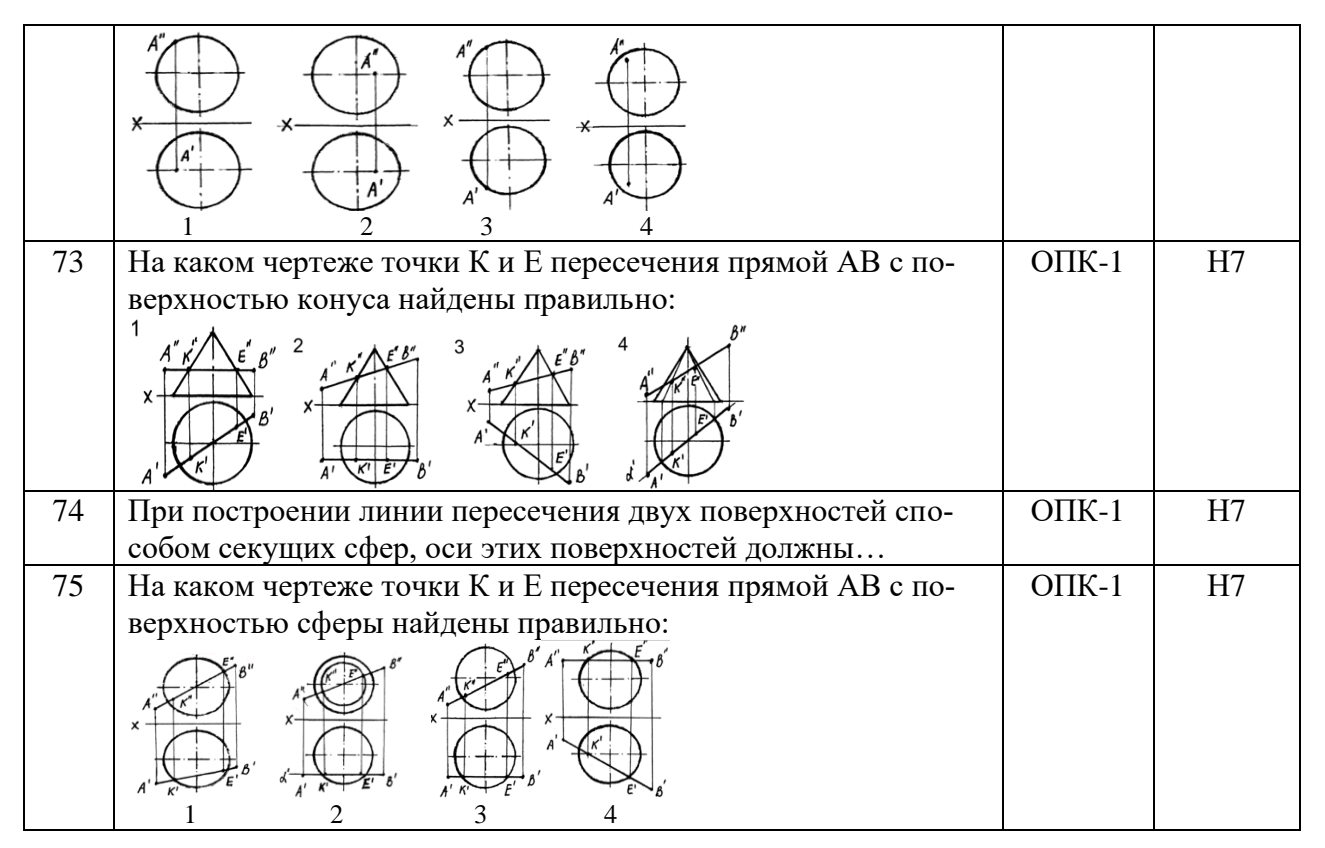

#### **5.3.2.2. Вопросы для устного опроса**

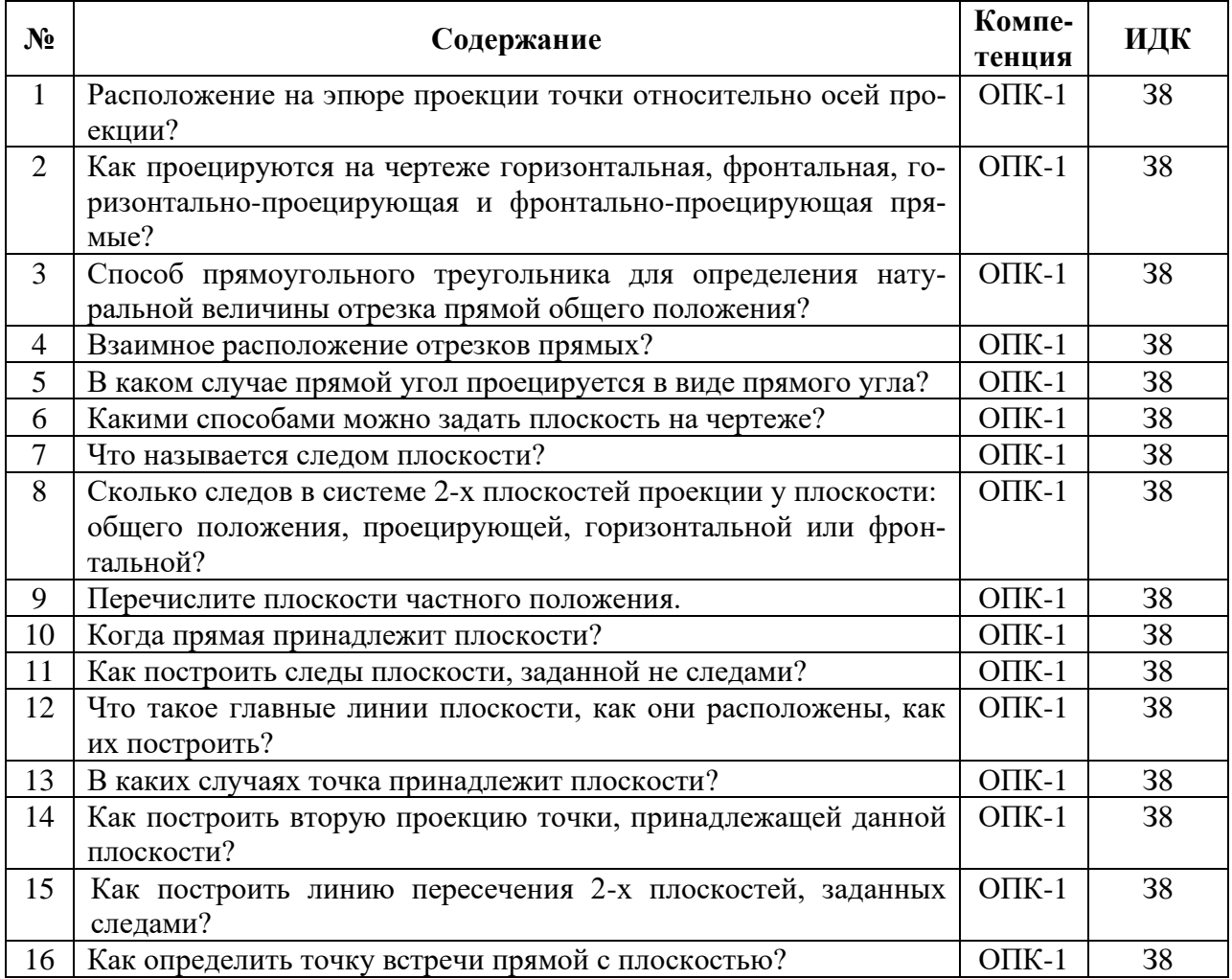

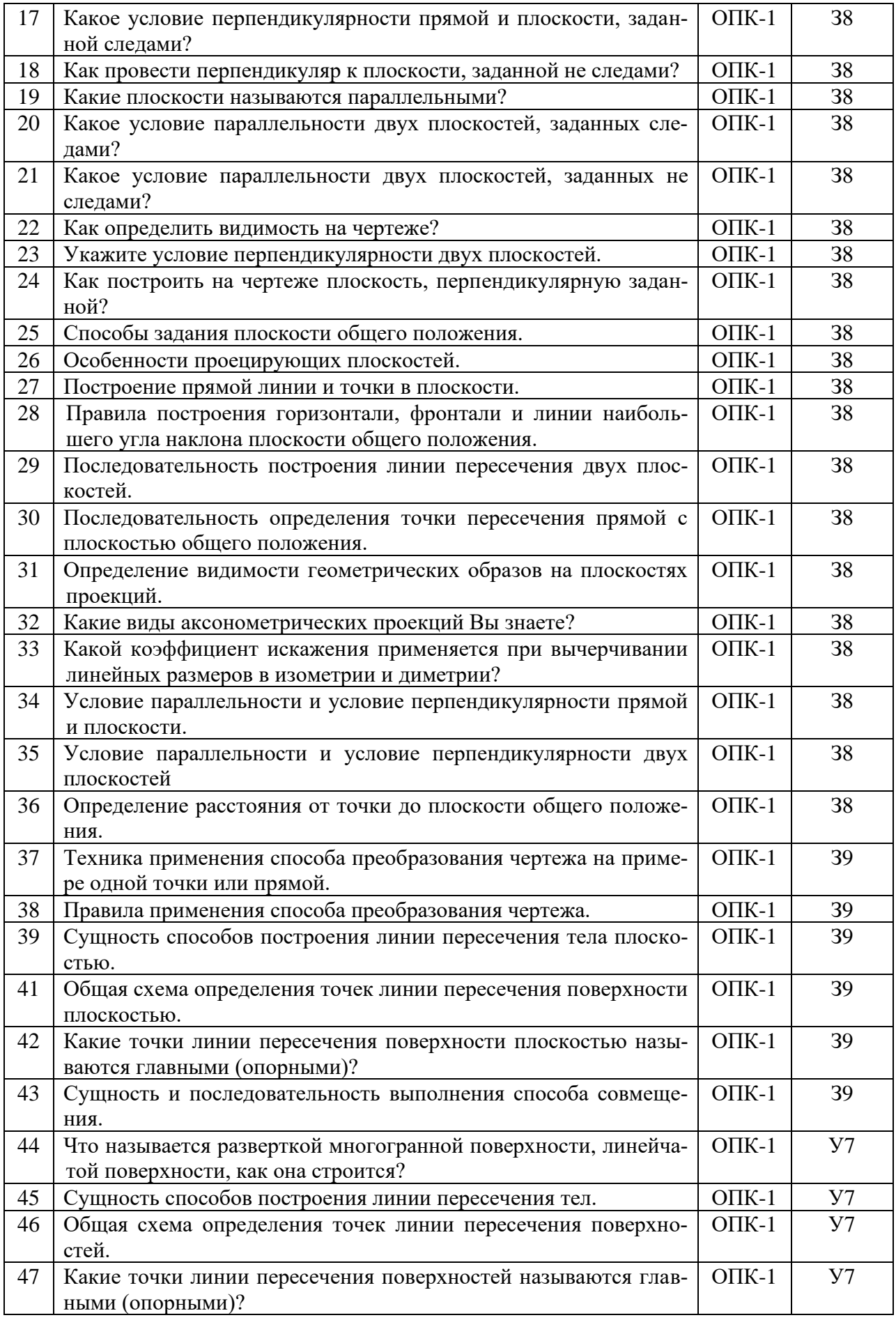

 $\mathbf{r}$ 

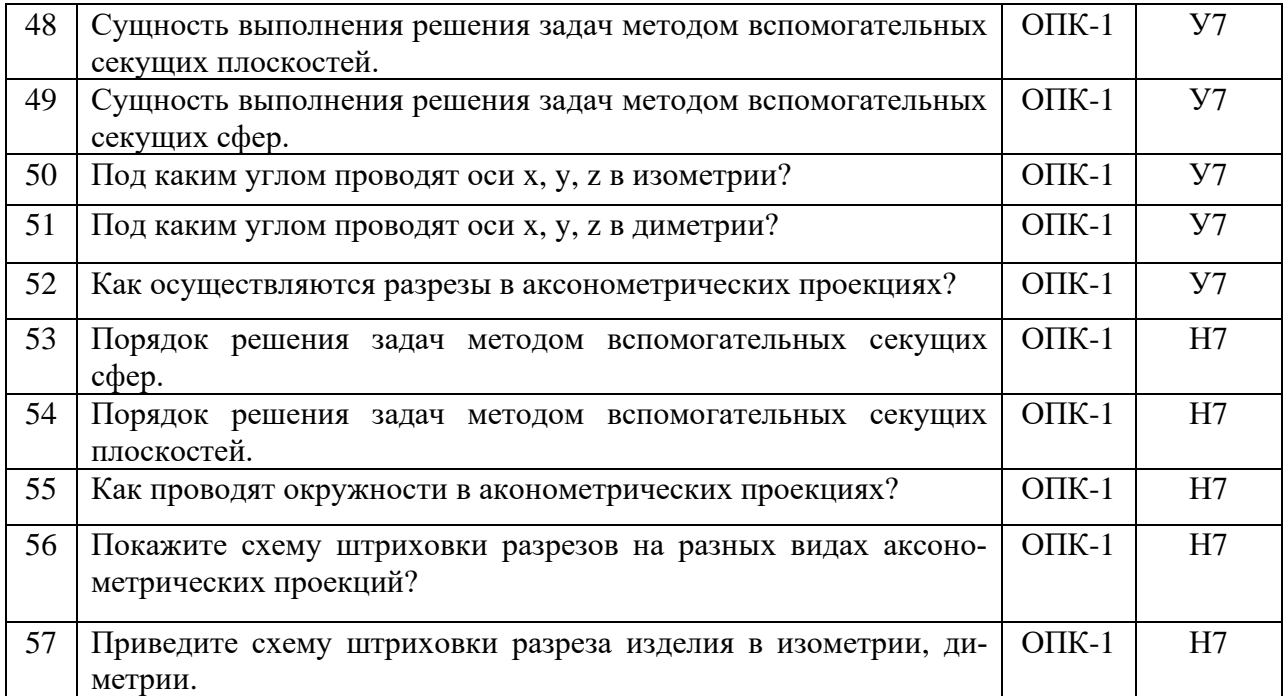

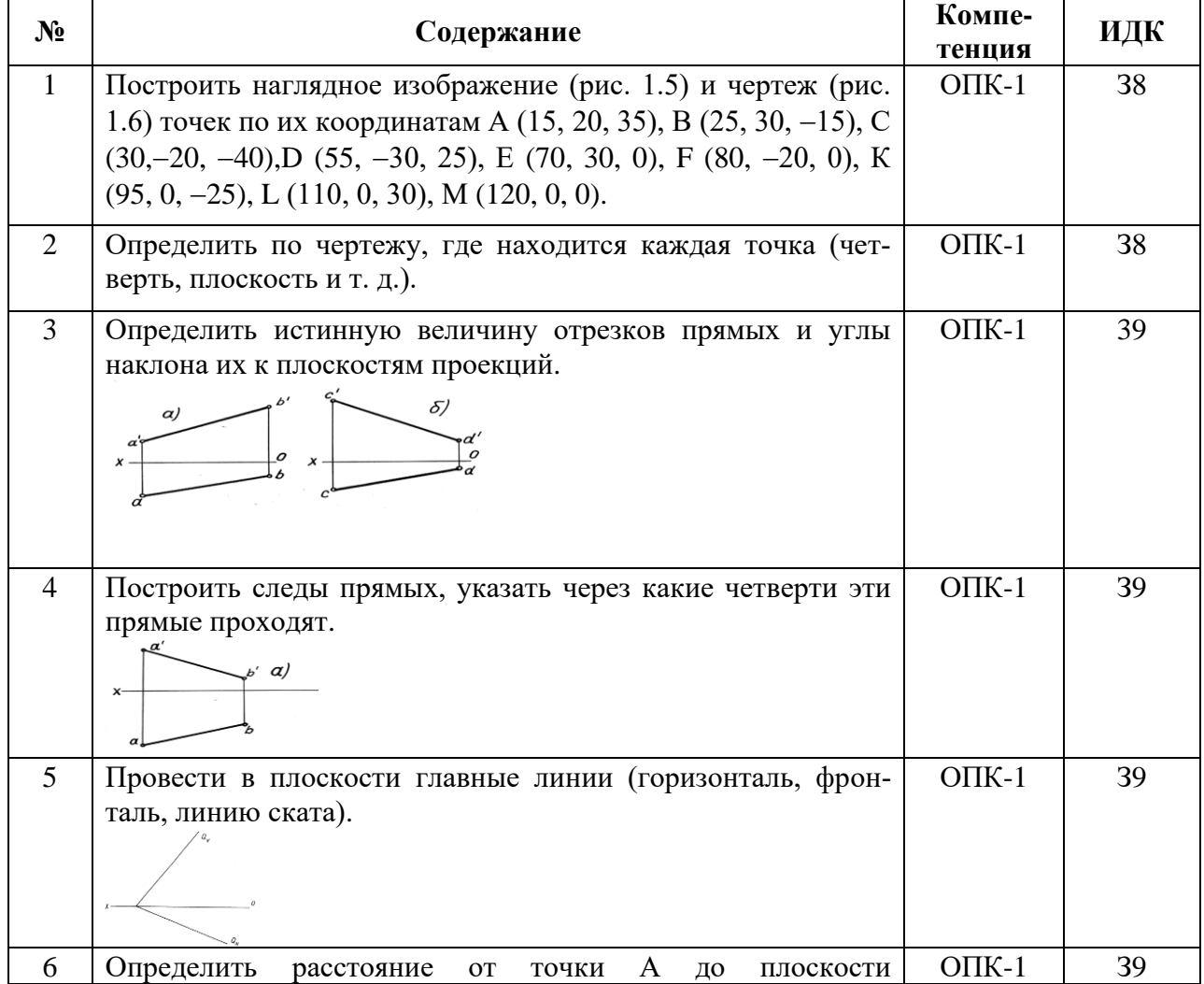

#### **5.3.2.3. Задачи для проверки умений и навыков**

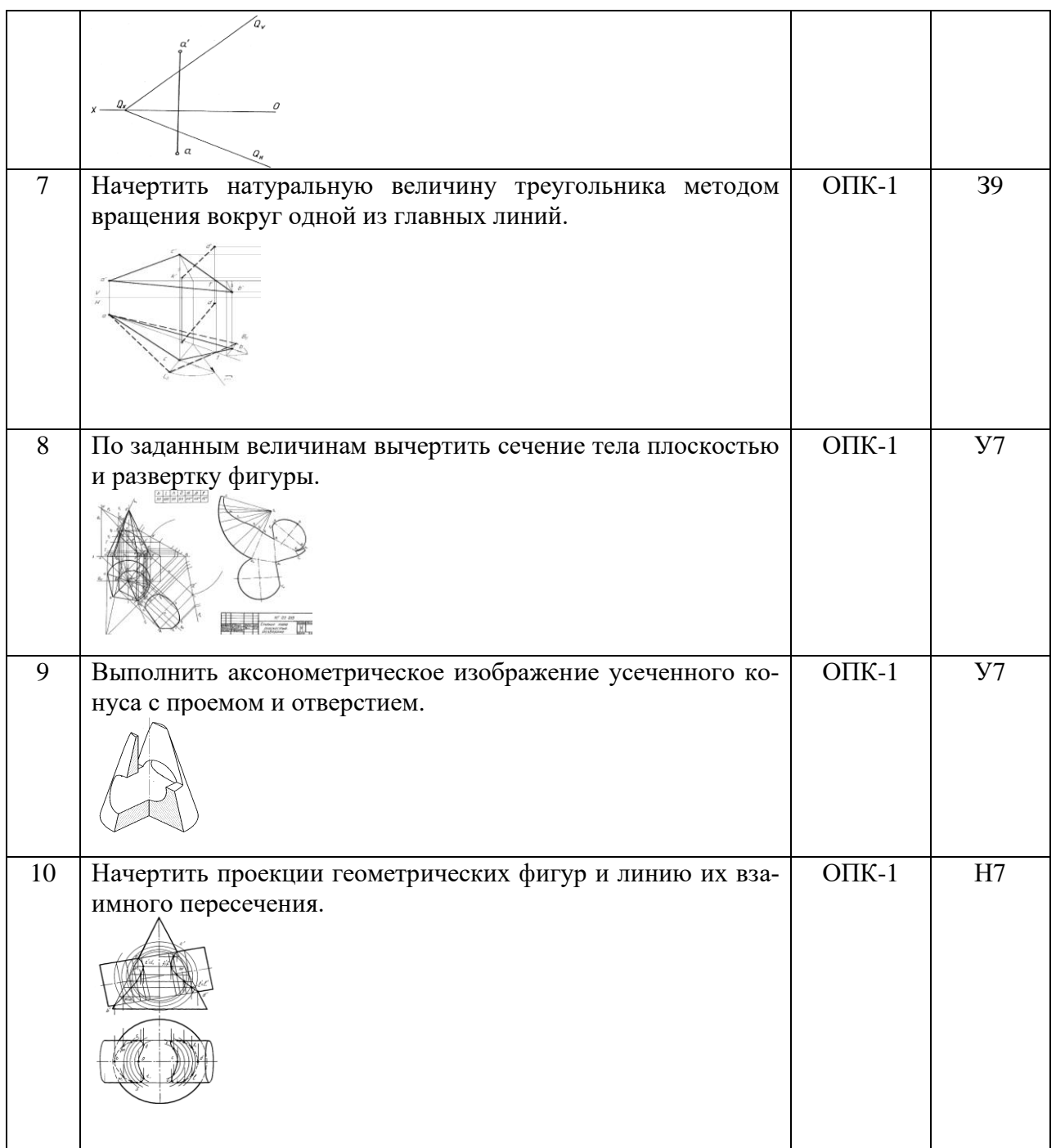

# **5.3.2.4. Перечень тем рефератов, контрольных, расчетно-графических работ**

«Не предусмотрены»

#### **5.3.2.5. Вопросы для контрольной (расчетно-графической) работы**

«Не предусмотрены»

#### **5.4. Система оценивания достижения компетенций**

#### **5.4.1. Оценка достижения компетенций в ходе промежуточной аттестации**

ОПК-1 Способен применять естественнонаучные и общеинженерные знания, методы математического анализа и моделирования в профессиональной деятельности Индикаторы достижения компетенции ОПК-1 Номера вопросов и задач Код Вопросы к Содержание в Вопросы к экзамену задачи к экзамену вопросы к зачету вопросы по курсовому проекту (работе) З8 Теоретические положения построения изображений предметов на ортогональном чертеже и в аксонометрии  $1-20$  1-2 39 | Методы преобразования чертежа<br>21-47 | 25 У7 Выполнять аксонометрические изображения и развертки предметов 48-59 6-8 Н7 Построения проекций геометрических тел и фигур  $60-62$  9-20

#### **5.4.2. Оценка достижения компетенций в ходе текущего контроля**

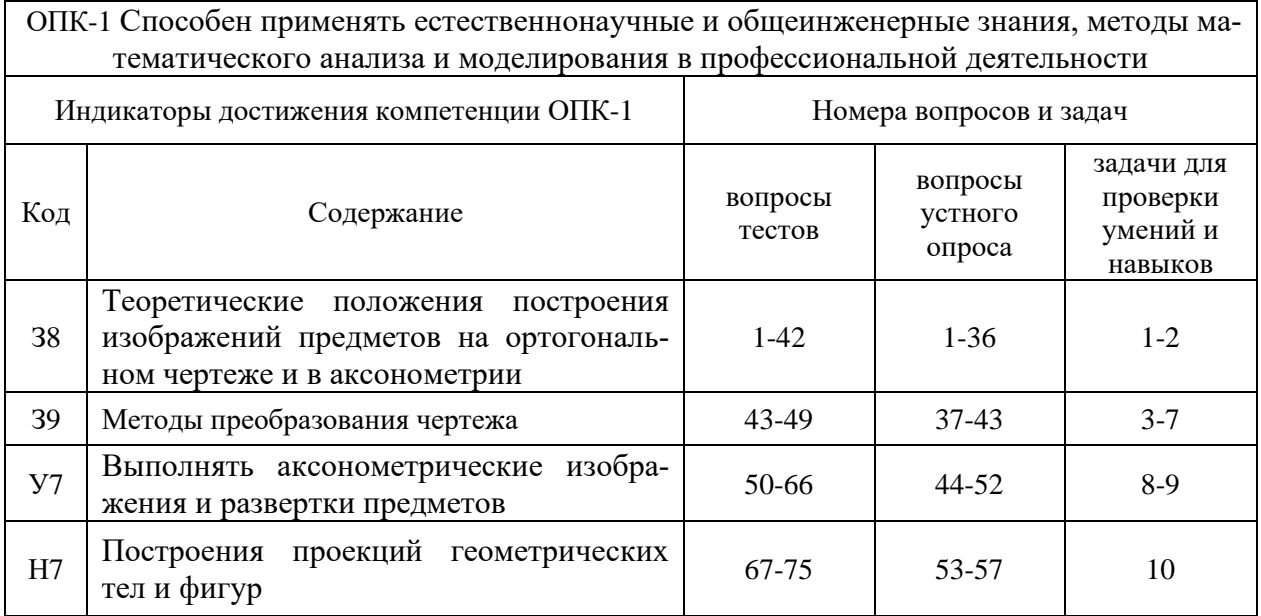

# **6. Учебно-методическое и информационное обеспечение дисциплины**

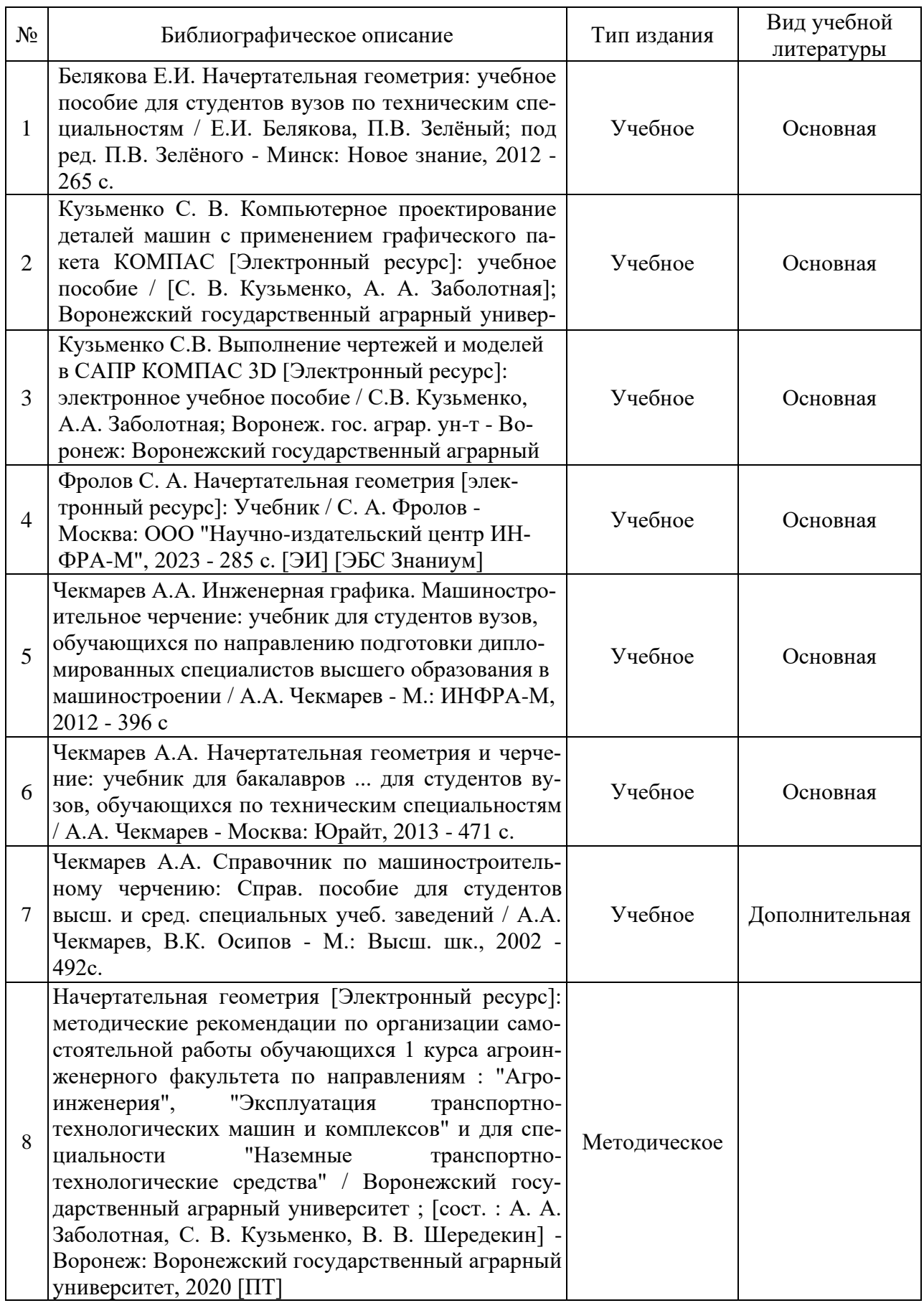

# **6.1. Рекомендуемая литература**

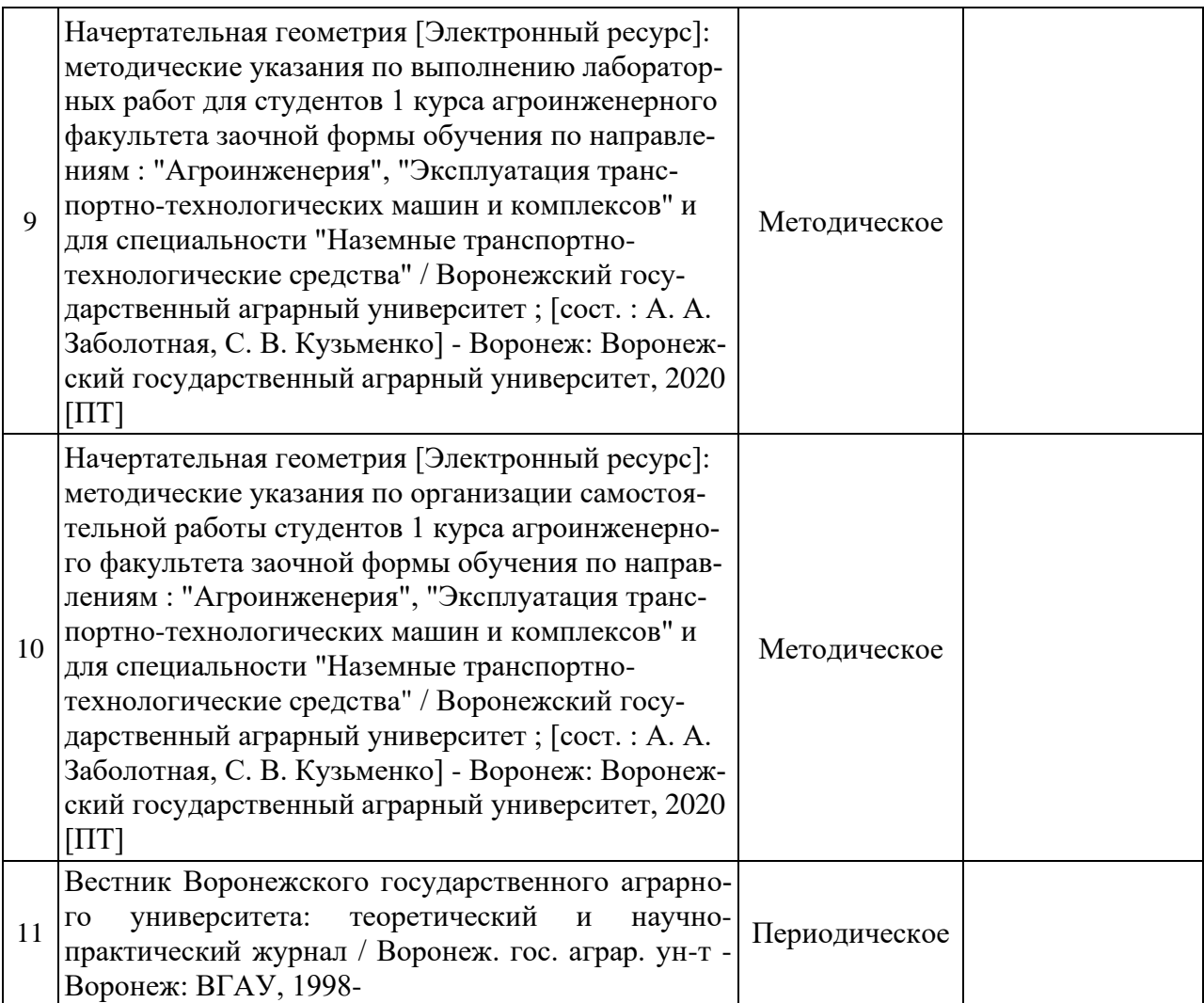

## **6.2. Ресурсы сети Интернет**

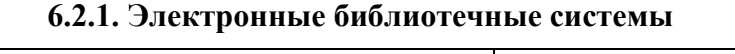

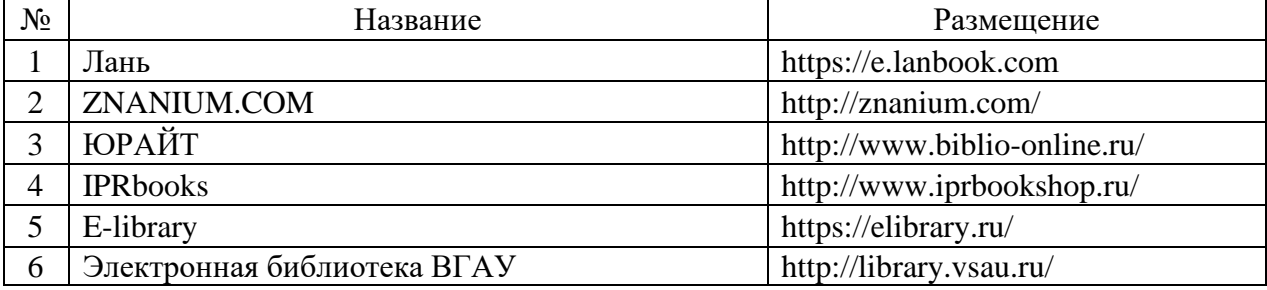

# **6.2.2. Профессиональные базы данных и информационные системы**

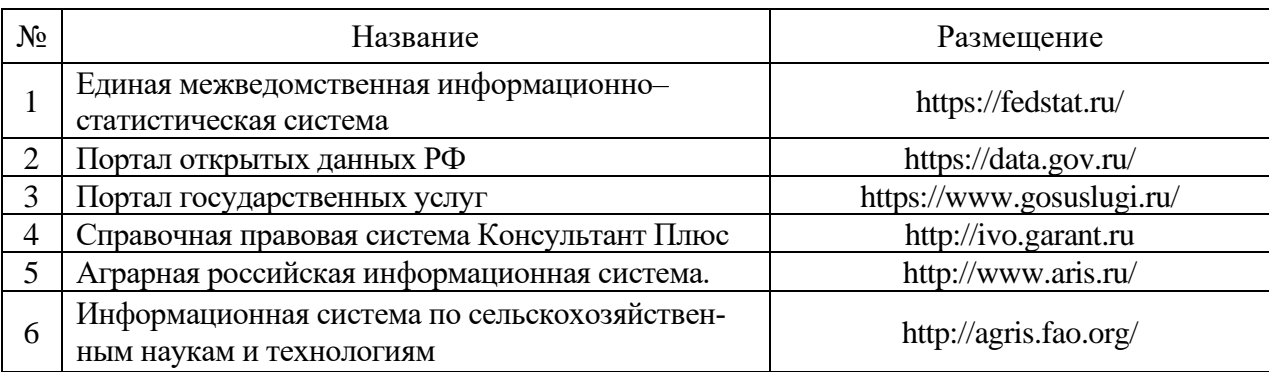

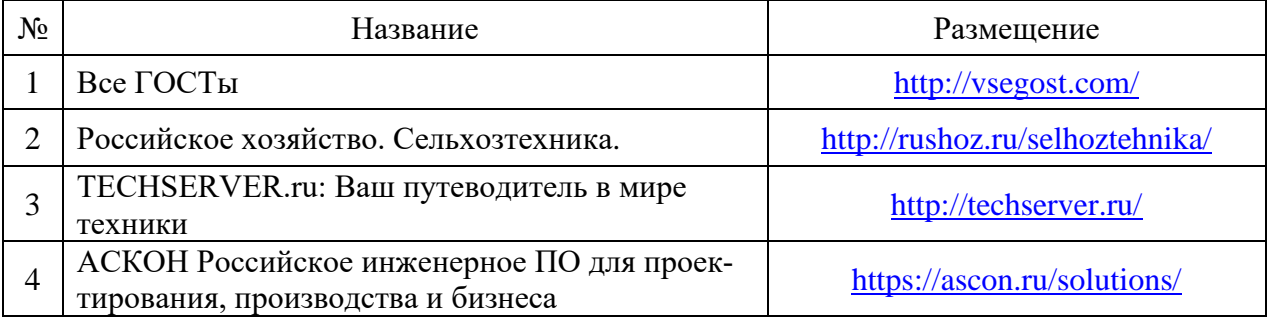

#### **6.2.3. Сайты и информационные порталы**

# **7. Материально-техническое и программное обеспечение дисциплины**

## **7.1. Помещения для ведения образовательного процесса и оборудование**

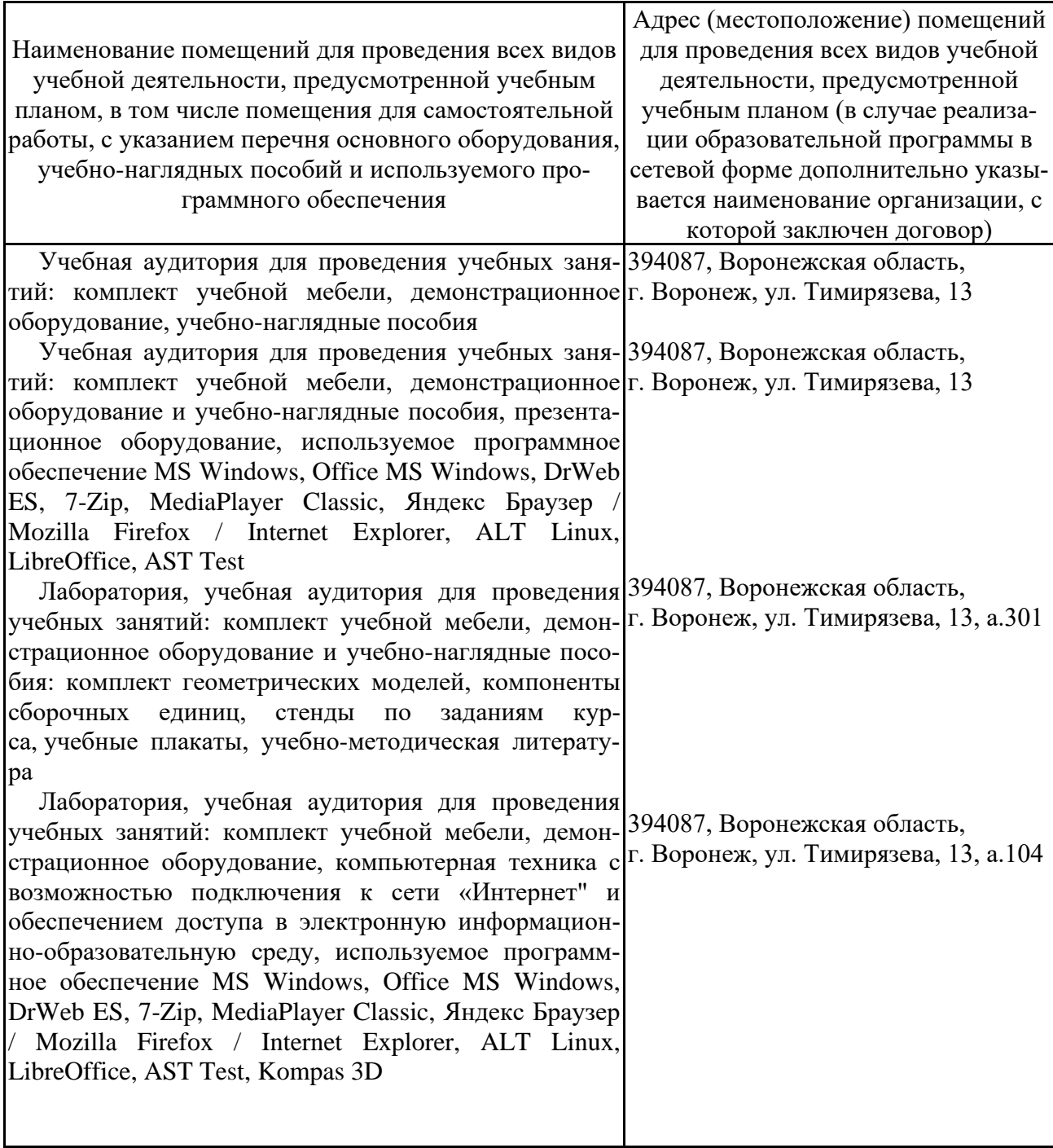

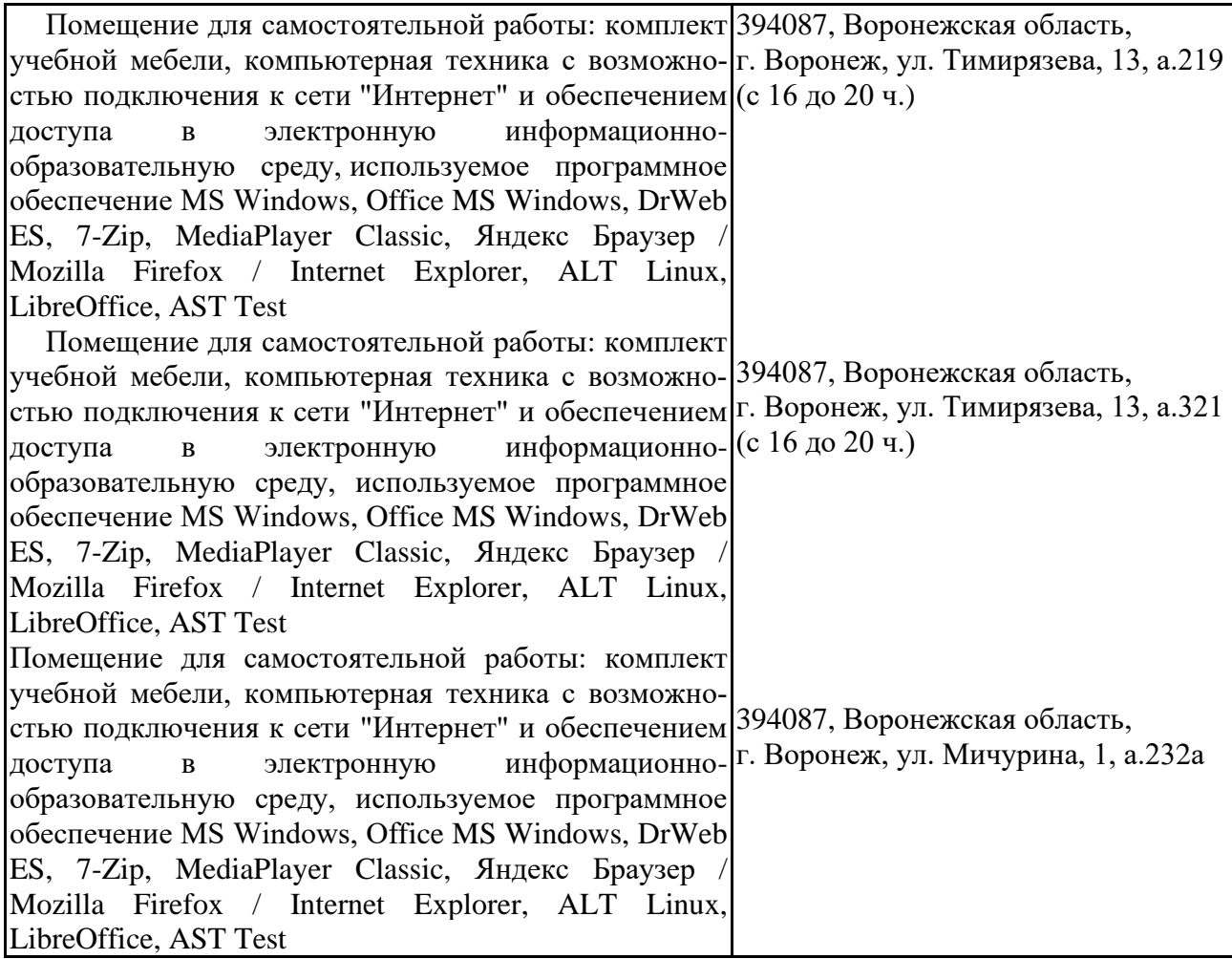

## **7.2. Программное обеспечение**

## **7.2.1. Программное обеспечение общего назначения**

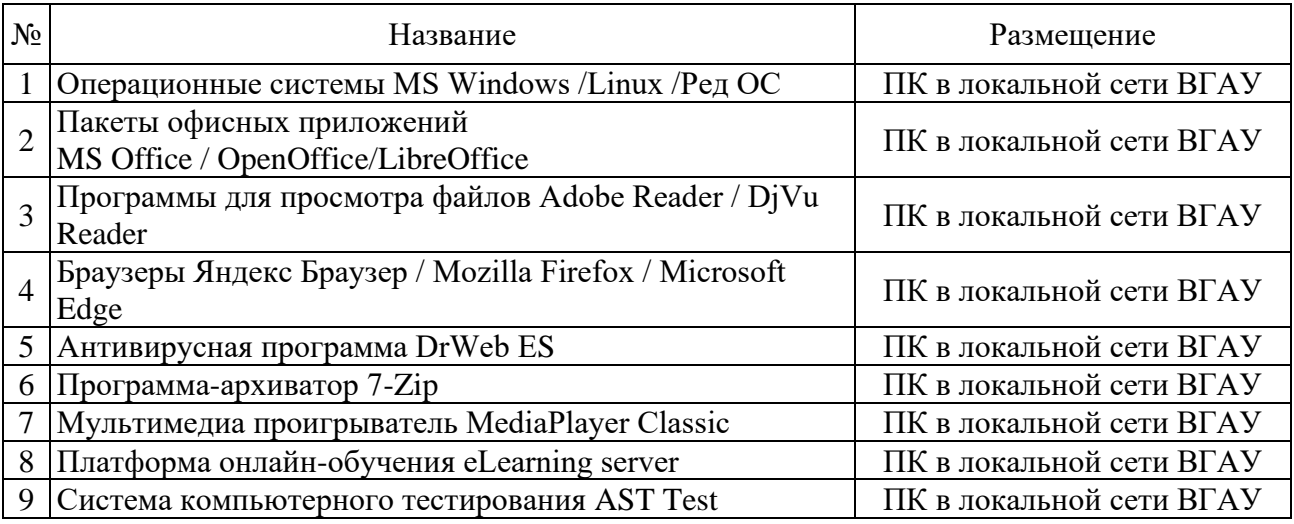

#### **7.2.2. Специализированное программное обеспечение**

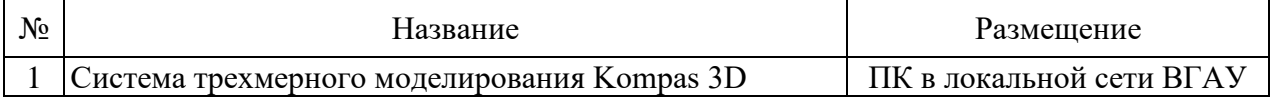

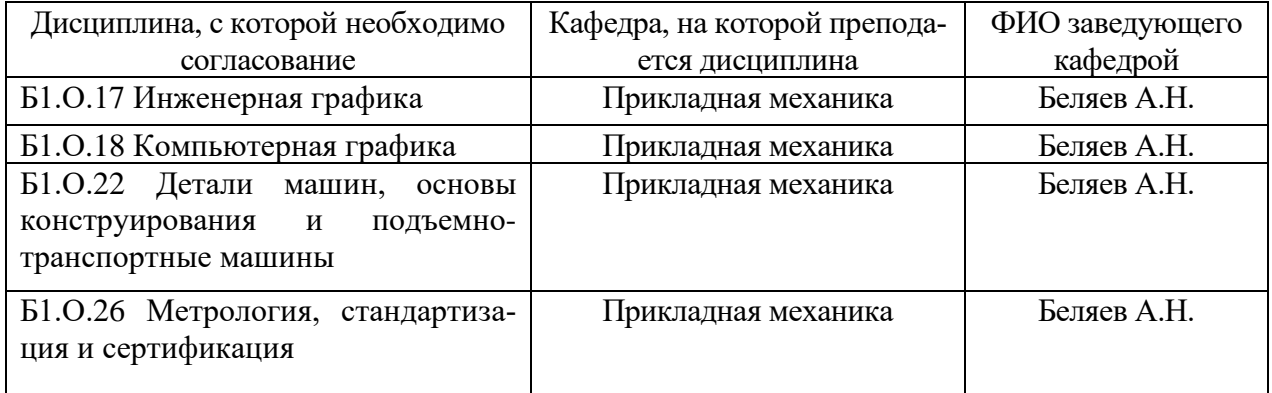

# **8. Междисциплинарные связи**

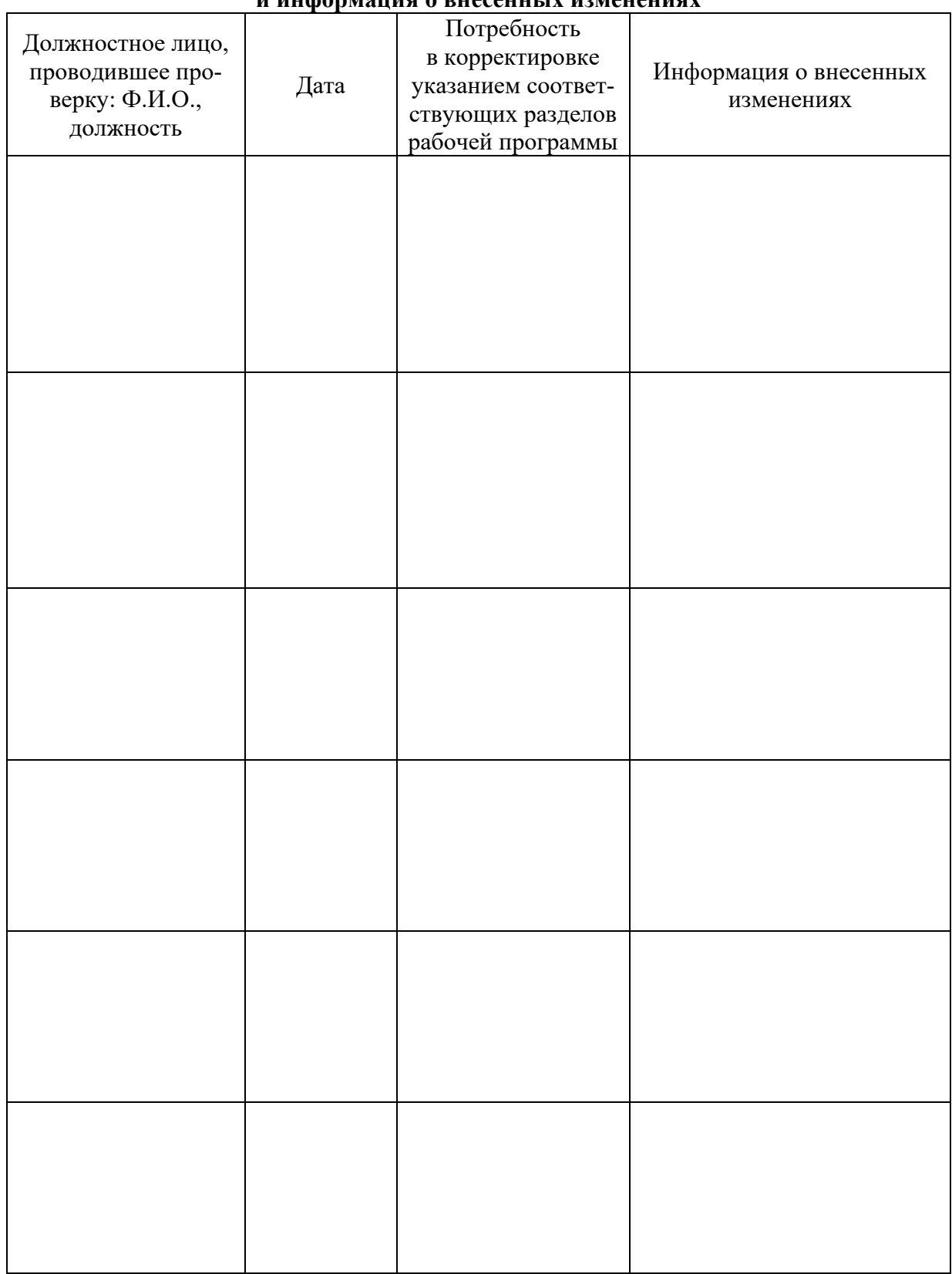

#### **Приложение 1 Лист периодических проверок рабочей программы и информация о внесенных изменениях**